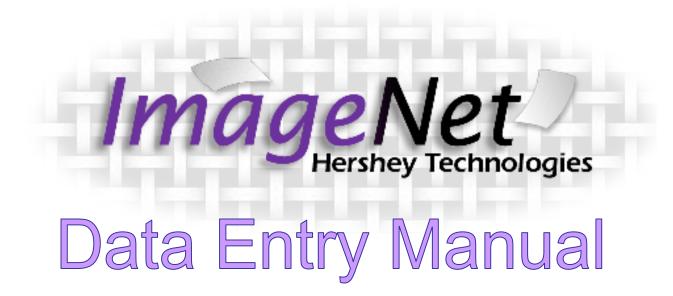

Research and Evaluation, Jun 2012

## Table of Contents

| Logging Onto ImageNet             | 3-4 |
|-----------------------------------|-----|
| Entering Web Forms                | 5   |
| Selecting Your Program            | 6   |
| Selecting Your Reporting Unit     | 7   |
| Selecting the Partner             | 8-9 |
| Selecting an FSP Form             | 10  |
| General Form Navigation           | 11  |
| Entering a PAF                    | 12  |
| PAF: Administration Page          | 13  |
| PAF: Residential                  | 14  |
| PAF: Education                    | 15  |
| PAF: Past Employment              | 16  |
| PAF: Current Employment           | 17  |
| PAF: Sources of Financial Support | 18  |
| PAF: Legal Issues/Designations    | 19  |
| PAF: Emerg/Health/Substance Abuse | 20  |

| PAF: Activities of Daily Living (ADLs)                               | 21             |
|----------------------------------------------------------------------|----------------|
| PAF: Instrumental Activities of Daily Living (IADLs)<br>PAF: Summary | 22<br>23<br>24 |
| Entering a KET<br>KET: Administrative                                | 24<br>25       |
| KET: Residential                                                     | 26             |
| KET: Education                                                       | 27             |
| KET: Employment                                                      | 28             |
| KET: Legal/Emergency Interventions                                   | 29             |
| KET: Summary                                                         | 30             |
| Entering a 3M                                                        | 31-32          |
| 3M: Financial Support/Legal/Health/Substance Abuse                   | 33             |
| 3M: Activities of Daily Living                                       | 34             |
| 3M: Instrumental Activities of Daily Living                          | 35             |
| 3M: Summary                                                          | 36             |
| Select a New Partner or Exit                                         | 37             |
|                                                                      |                |

### Getting on to ImageNet

To log on to the site use the following web address:

http://rcmhcare.org/imagenet/

or

http://158.61.119.200/imagenet/

### Logging on to ImageNet

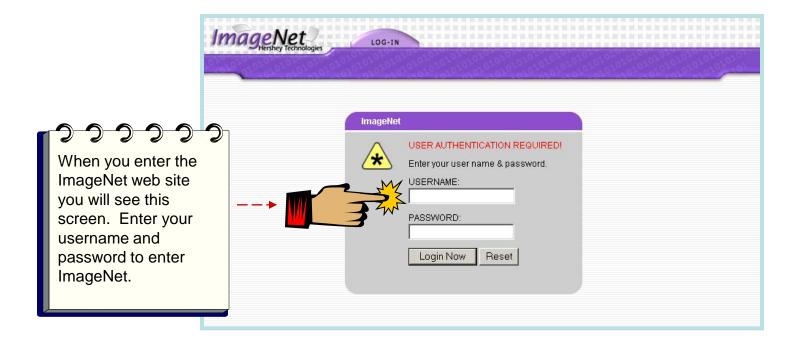

Use this link to access ImageNet: <a href="http://www.rcmhcare.org/imagenet/">http://www.rcmhcare.org/imagenet/</a>

The link below will also take you to ImageNet:

http://158.61.119.200/imagenet/

Research and Evaluation, Jun 2012

### **Entering Web Forms**

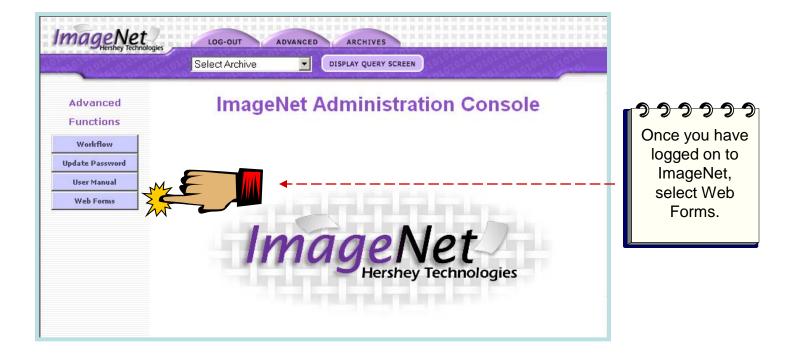

## Selecting Your Program

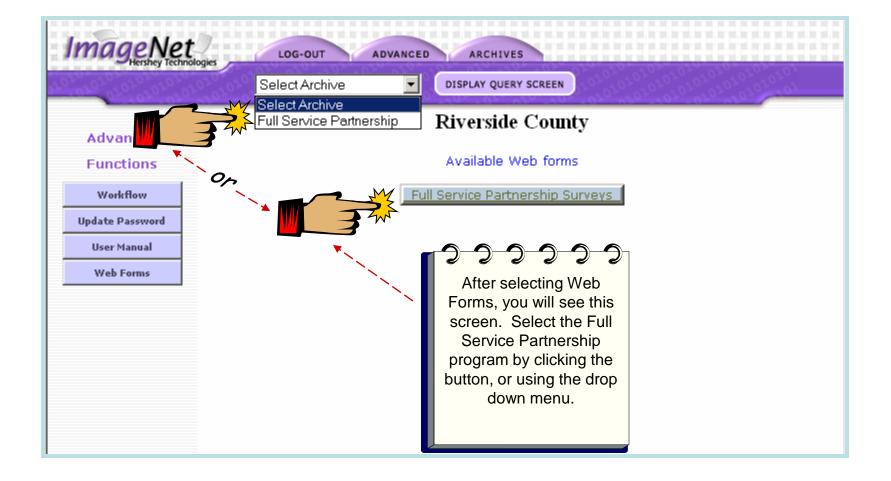

### **Selecting Your Reporting Unit**

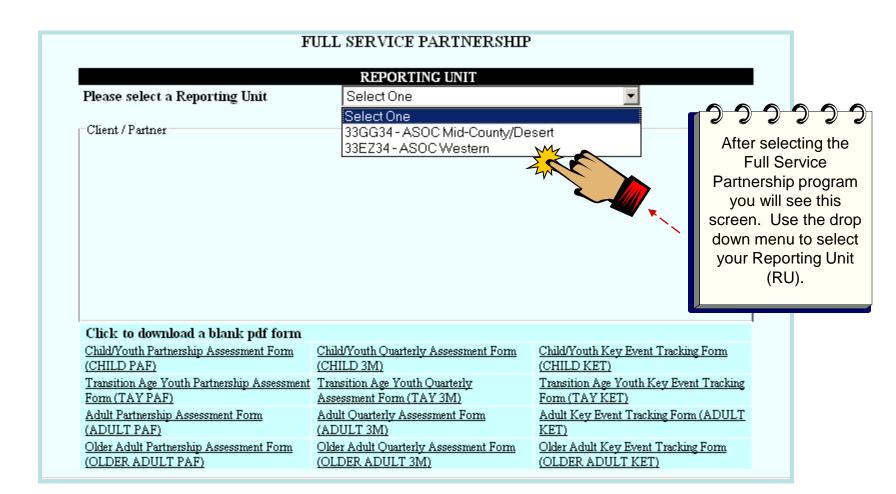

### Selecting a Partner

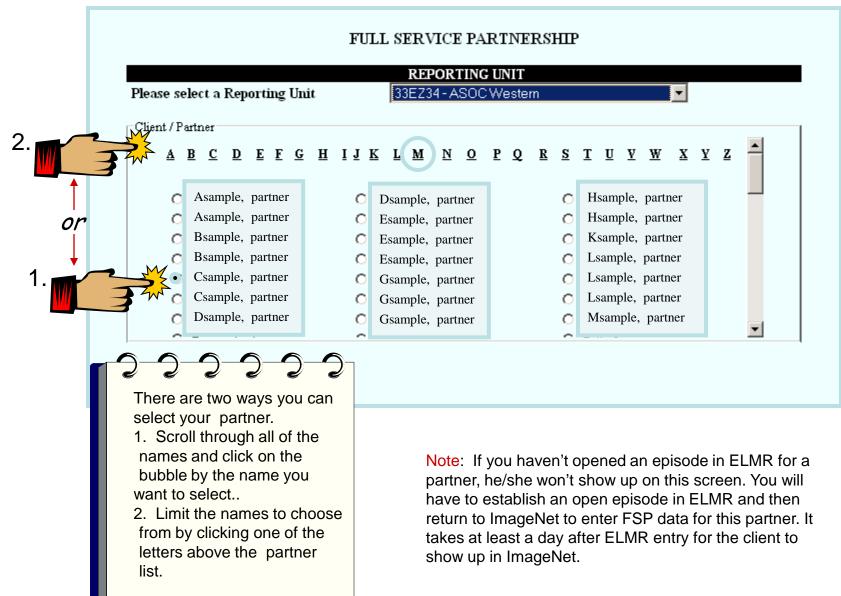

### Selecting a Partner (Cont)

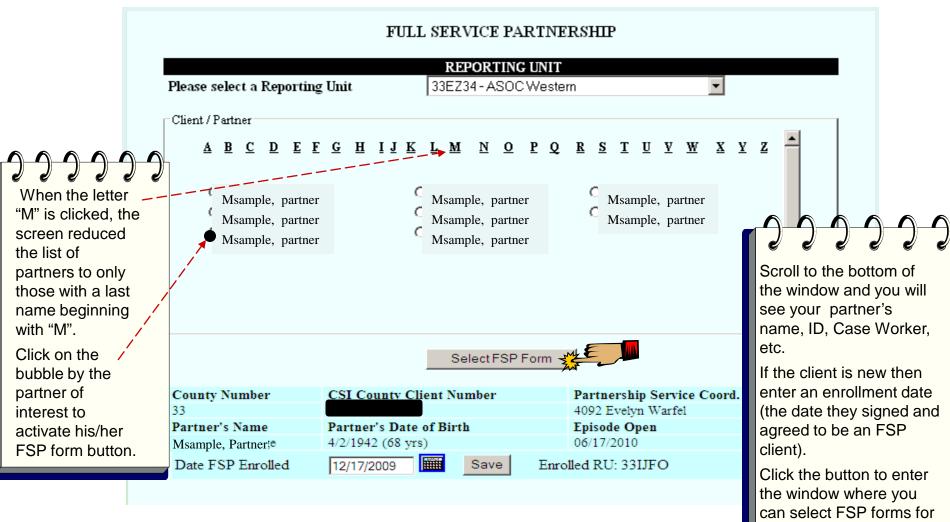

data entry.

### **Client FSP Form Selection**

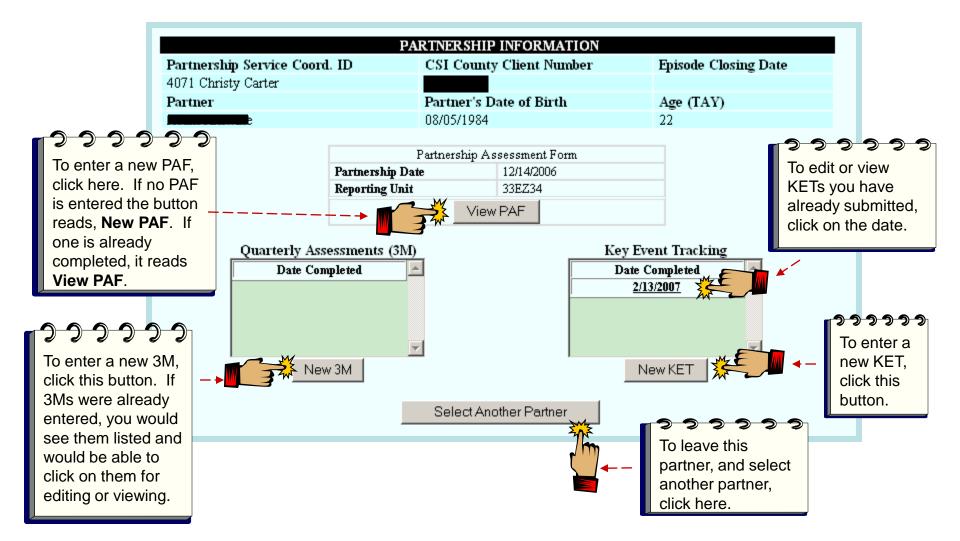

From this screen you can enter a PAF, create new 3Ms and KETs or view and edit any form you have already created.

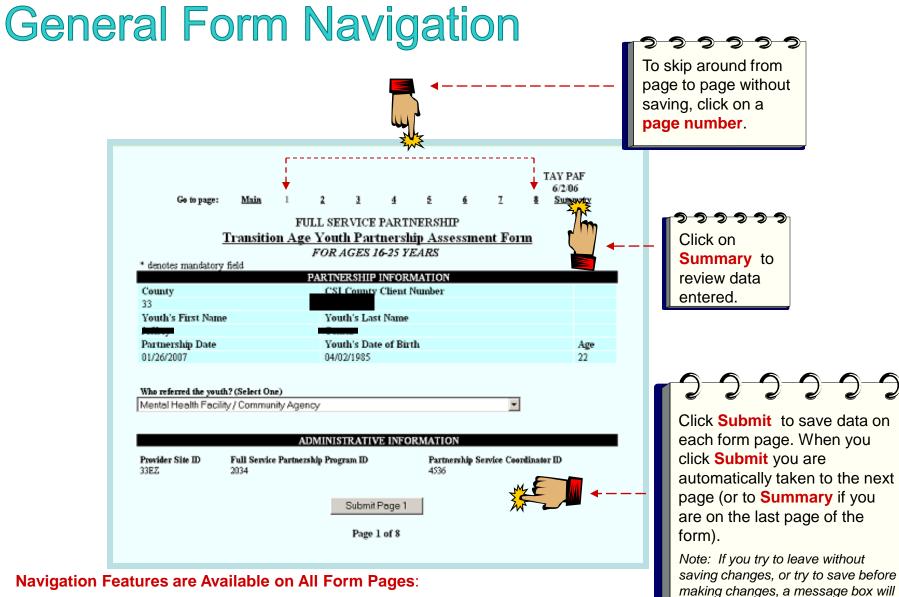

Main: Return to form selection window

- Numbers: Form pages
- Summary: Review data entered into form and/or print
- Submit: Save changes

Research and Evaluation, Jun 2012

appear to alert you.

## Entering a PAF

#### **PAF (Partner Assessment Form)**

- A PAF must be completed for each new FSP partner enrolled. The Partnership Date must match the enrollment date entered on the previous screen. All fields must be completed in a PAF for the state to consider it complete. Be sure to change default settings (usually a default is a "No" or "0") where appropriate.
- All PAFs should be entered into ImageNet within 60 days of episode opening.
  - Things to remember when completing PAF residential status
    - Click one Yesterday status and one Tonight status in their respective columns
    - For 12 month history data, enter the number of **days** the partner experienced each status. The number of days column **must add up to 365** to be valid.
  - The Education page asks you to:
    - Enter the number of **weeks** the partner experienced each education status.
    - Only click boxes in the Current column if the status is currently true for the partner. At least one must be clicked.
  - The employment page asks you to:
    - Enter the number of weeks the partner experienced each employment status.
    - Common Mistakes: Not entering number of weeks unemployed
- **Common data issues:** Missing required data fields, quite often the highest level of education completed, Tonight or Yesterday residential status, Recovery goal, yes or no, Health Status and Substance Abuse status. **Refer to data collection guidelines document for complete PAF guidelines.**

## **PAF: Administration Page**

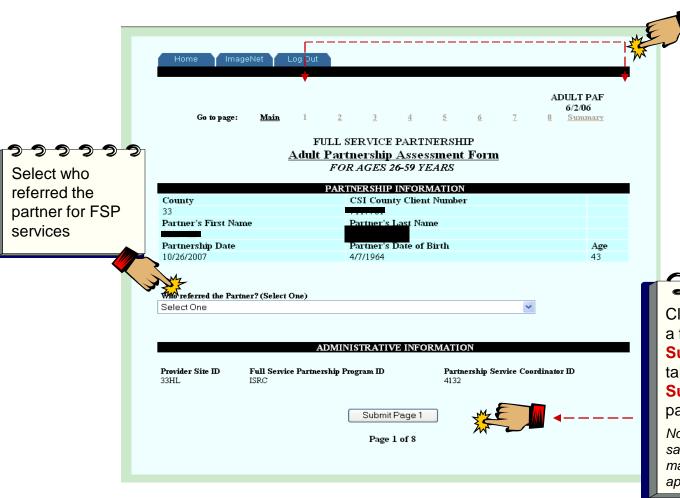

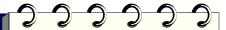

The same navigation tools are available on each ImageNet form Page: Main for returning to the form selection page; Numbers for page select; and Summary for data entered in the form and printing records.

2 2 2 2 2 2 2

Click **Submit** to save data on a form page. When you click **Submit** you are automatically taken to the next page (or to **Summary** if you are on the last page of the form).

Note: If you try to leave without saving changes, or try to save before making changes, a message box will appear to alert you.

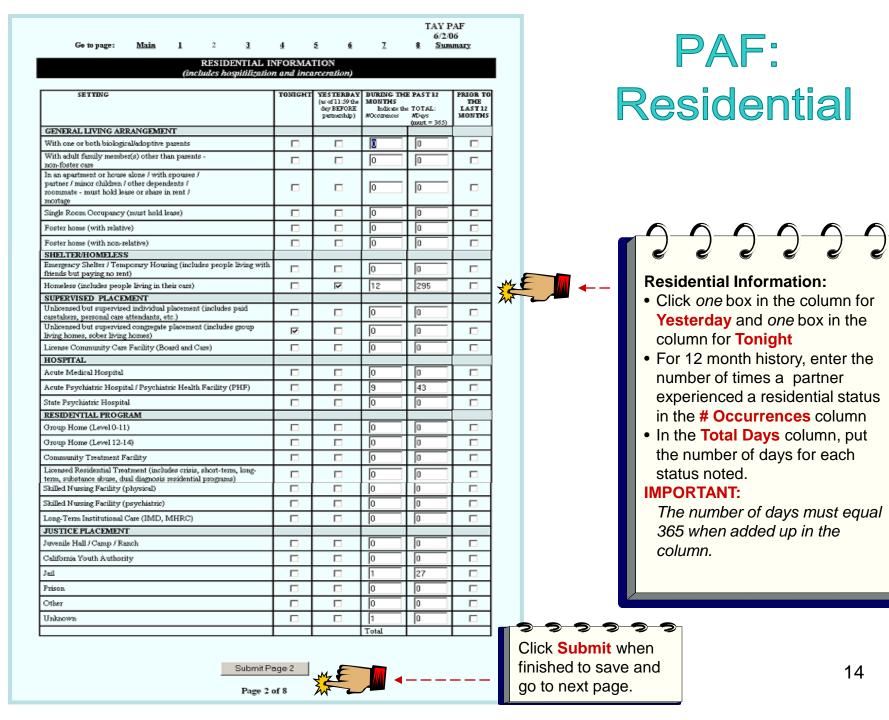

## **PAF: Education**

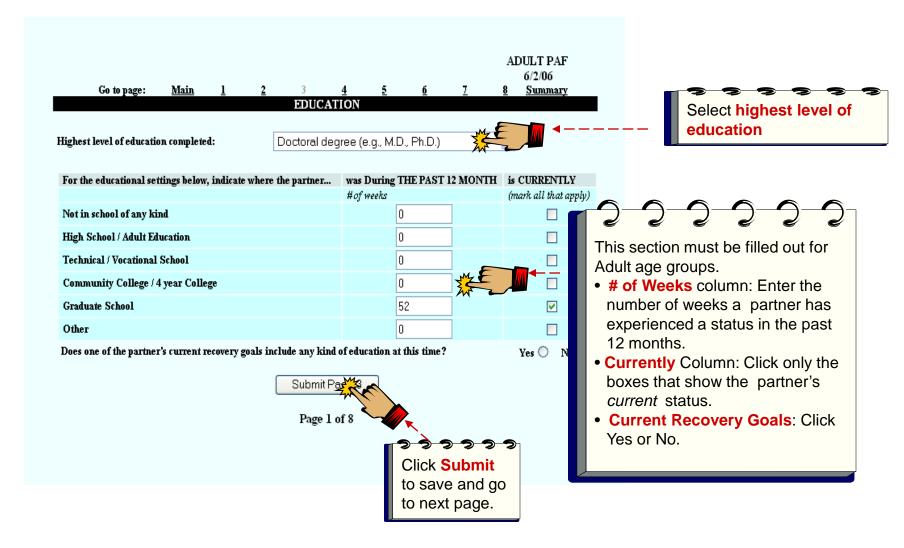

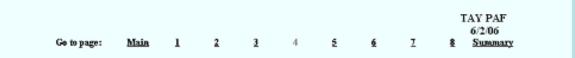

#### EMPLOYMENT

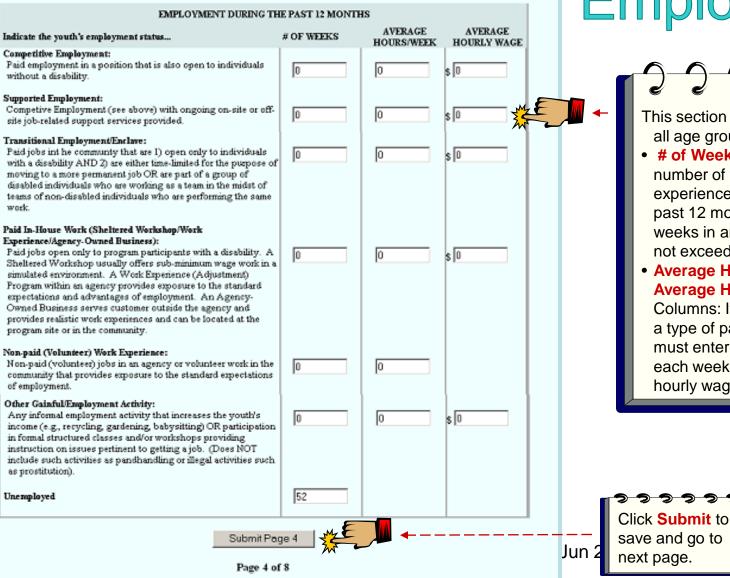

## PAF: Past Employment

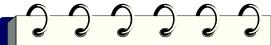

This section must be filled out for all age groups.

 # of Weeks column: Enter the number of weeks a partner has experienced a status in the past 12 months. Number of weeks in any one category can not exceed 52 weeks.

#### Average Hours/Week & Average Hourly Wage

Columns: If you give weeks for a type of paid employment, you must enter the hours worked each week, and the average hourly wage.

16

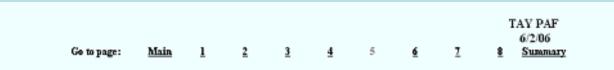

### PAF: Current Employment

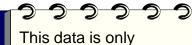

This data is only required if the partner is *CURRENTLY* employed. Otherwise, leave it empty.

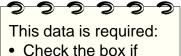

• Check the box if the partner *IS NOT* currently employed.

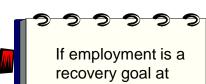

7

recovery goal at this time indicate Yes or No.

)12

#### EMPLOYMENT

#### CURRENT EMPLOYMENT

AVERAGE

HOURS/WEEK

lo

10

HOURLY WAGE

\$ 0

s 0

\$ 0

\$ 0

\$ 0

Yes 🕙 No 🔿

#### Indicate the youth's employment status...

#### Competitive Employment:

Paid employment in the community in a position that is also open to individuals without a disability.

#### Supported Employment:

Competive Employment (see above) with ongoing on-site or off-site job-related support services provided.

#### Transitional Employment/Enclave:

Paid jobs in the community that are 1) open only to individuals with a disability AND 2) are either time-limited for the purpose of moving to a more permanent job OR are part of a group of disabled individuals who are working as a team in the midst of teams of non-disabled individuals who are performing the same work.

#### Paid In-House Work (Sheltered Workshop/Work Experience/Agency-Owned Business):

Paid jobs <u>open only to program participants with a disability</u>. A Sheltered Workshop usually offers sub-minimum wage work in a simulated environment. A Work Experience (Adjustment) Program within an agency provides exposure to the standard expectations and advantages of employment. An Agency-Owned Business serves customer outside the agency and provides realistic work experiences and can be located at the program site or in the community.

#### Non-paid (Volunteer) Work Experience:

Non-paid (volunteer) jobs in an agency or volunteer work in the community that provides exposure to the standard expectations of employment.

#### Other Gainful/Employment Activity:

Any informal employment activity that increases the youth's income (e.g., recycling, gardening, babysitting) OR participation in formal structured classes and/or workshops providing instruction on issues pertinent to getting a job. (Does NOT include such activities as pandhandling or illegal activities such as prostitution).

Check here if the youth is not employed at this time:

Does one of the youth's current recovery goals include any kind of employment at this time?

Click **Submit** to save and turn page.

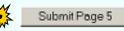

D. . . . . . .

Page 5 of 8

## **PAF: Sources of Financial Support**

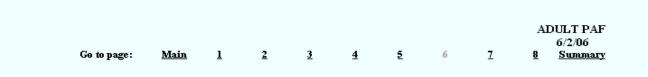

#### SOURCES OF FINANCIAL SUPPORT

| Indicate all the sources of financial support used to meet the needs of the partner:        | DURING THE PAST 12<br>MONTHS<br>mark all that apply | CURRENTLY<br>mark all that apply                    |                      |
|---------------------------------------------------------------------------------------------|-----------------------------------------------------|-----------------------------------------------------|----------------------|
| Partner's Wages                                                                             |                                                     |                                                     | Click all the boxes  |
| Partner's Spouse / Significant Other's Wages                                                |                                                     |                                                     | that apply to the    |
| Savings                                                                                     |                                                     | - Jule -                                            | partner for the Past |
| Other Family Member / Friend                                                                |                                                     |                                                     | 12 Months and        |
| Retirement / Social Security Income                                                         |                                                     |                                                     |                      |
| Veteran's Assistance Benefits                                                               |                                                     |                                                     | Currently columns.   |
| Loan / Credit                                                                               |                                                     |                                                     |                      |
| Housing Subsidy                                                                             |                                                     |                                                     |                      |
| General Relief / General Assistance                                                         |                                                     |                                                     |                      |
| Food Stamps                                                                                 |                                                     |                                                     |                      |
| Temporary Assistance for Needy Families (TANF)                                              |                                                     |                                                     |                      |
| Supplementary Security Income / Supplementary Payment (SSI/SSP) Program                     |                                                     |                                                     |                      |
| Social Security Disability Insurance (SSDI)                                                 |                                                     | $\checkmark$                                        |                      |
| State Disability Insurance                                                                  |                                                     |                                                     |                      |
| American Indian Tribal Benefits (e.g., per capita, revenue sharing, trust<br>disbursements) |                                                     |                                                     |                      |
| Other                                                                                       |                                                     |                                                     |                      |
| No Financial Support <u>Clear All Values</u>                                                |                                                     | <mark>, , , , , , , , , , , , , , , , , , , </mark> | ]                    |
| Submit Page 6                                                                               |                                                     | Click Submit<br>to save and                         |                      |
| Page 6 of 8                                                                                 |                                                     | turn page.                                          |                      |
| Rese                                                                                        | arch and Evaluatio                                  | n, Jun 2012                                         | 18                   |

| Go to page: <u>Main 1 2 3 4 5 6</u> 7                                                                                                    | ADULT PAF<br>6/2/06<br><u>8 Summary</u>                                                                                                    | PAF: Legal Issues                                                                                                    |
|----------------------------------------------------------------------------------------------------|----------------------------------------------------------------------------------------------------|----------------------------------------------------------------------------------------------------|
| LEGAL ISSUE S / DESIGNATIONS JUSTICE SYSTEM INVOLVEMENT ARREST INFORMATION Indicate the number of times the partner was arrested DURING THE PAST 12 MONTHS: Was the partner arrested anytime PRIOR TO THE LAST 12 MONTHS? PROBATION INFORMATION Is the partner CURRENTLY on probation?                       | □                                                                                                    | The number of arrests<br>defaults to zero. Enter<br>number of occurrences<br>only if the partner was                                                                                                    |
| Was the partner on probation DURING THE PAST 12<br>MONTHS?<br>Was the partner on probation anytime PRIOR TO THE LAST 12                                                                                                    | Yes ⊖ No ⊙                                                                                                    | arrested.                                                                                                    |
| Vas ure partier on protoarion anythne PKIOK TO THE LAST 12<br>MONTHS?<br>PAROLE INFORMATION                                                                                                    | Yes ⊖ No ⊙                                                                                                    | Click Yes for each                                                                                                    |
| Was the partner on parole anytime DURING THE PAST 12<br>MONTHS?                                                                                                    | Yes ⊖ No⊚                                                                                                    | condition that applies to                                                                                                    |
| Was the partner on parole anytime PRIOR TO THE LAST 12<br>MONTHS?<br>CONSERVATORSHIP / PAYEE INFORMATION                                                                                                    | Yes 🔿 No 💿                                                                                                    | the partner. ImageNet<br>autofills to NO. You                                                                                                    |
| CONSERVATORSHIP INFORMATION                                                                                                    |                                                                                                    | only need to click if the                                                                                                    |
| Is the partner CURRENTLY on conservatorship?<br>Was the partner on conservatorship DURING THE PAST 12<br>MONTHS?                                                                                                    | Yes ○ No ⊙<br>Yes ○ No ⊙                                                                                                    | condition is Yes.                                                                                                    |
| Was the partner on conservatorship anytime PRIOR TO THE LAST 12 MONTHS?                                                                                                    | Yes 🔿 No 💿                                                                                                    |                                                                                                    |
| PAYEE INFORMATION<br>Does the partner CURRENTLY have a payee?<br>Did the partner have a payee DURING THE PAST 12 MONTHS'<br>Did the partner have a payee anytime PRIOR TO THE LAST 12<br>MONTHS?                                                                                                    | $\begin{array}{l} \operatorname{Yes} \ \bigcirc \ \operatorname{No} \oslash \\ \operatorname{Yes} \ \bigcirc \ \operatorname{No} \oslash \\ \operatorname{Yes} \ \bigcirc \ \operatorname{No} \oslash \end{array}$                                                                  |                                                                                                    |
| DEPENDANT (W.& I CODE 300 STATUS) INFORMATION<br>Is the partner CURRENTLY a dependant of the court?<br>Was the partner a dependant of the court DURING THE PAST 12 MONTHS?<br>Was the partner was ever a dependent of the court, indicate the year the partner was first placed on W & I Cod<br>301 dataset. | $\begin{array}{c} \operatorname{Yes} \bigcirc \operatorname{No} \circledcirc \\ \operatorname{Yes} \bigcirc \operatorname{No} \circledcirc \\ \operatorname{Yes} \bigcirc \operatorname{No} \circledcirc \\ \operatorname{Yes} \bigcirc \operatorname{No} \circledcirc \end{array}$ | Custody Information<br>refers to the Partners                                                                                                    |
| CUSTODY INFORMATION         Indicate the total number of children the partner has who are CURRENTLY:         Placed on W&I Code 300 Status         (Operndant of the Court)       0         Placed in Foster Care       0         Legally Reunified with client       0                                      |                                                                                                    | Image: A second second seco |
| Adopted Out                                                                                                    |                                                                                                    | Research and Evaluation, Jun 2012 19                                                                                                    |

Submit Page 7
Page 7 of 8

## PAF: Emerg/Health/ Substance Abuse

This is the last data entry page for a PAF. Review or print summary to check data entry.

|                                                                                                    |              | ſ                   |                                                                                                    |
|----------------------------------------------------------------------------------------------------|--------------|---------------------|----------------------------------------------------------------------------------------------------|
| Go to page:       Main       1       2       3       4       5       6         IMINCENCY INTERVENTION         Please indicate the number of emergency interventions (e.g., emergency room visits, crisis DURING THE PAST 12 MONTHS that were:         Physical Health Related       3       Mental Health / Substance Abuse Re | ME III       | . ←                 | Emergency<br>Interventions<br>defaults to zero.<br>Enter a number only<br>when there have<br>been emergency<br>interventions. |
| HEALTH STATUS                                                                                                    |              |                     | <del>ろううううう</del><br>Health Status                                                                                            |
| Does the partner have a primary care physician CURRENTLY?                                                                                                    | Yes O No 💿   | ←                   | questions must be                                                                                                    |
| Did the partner have primary car physician DURING THE PAST 12 MONTHS?                                                                                                    | Yes 🔿 No 💿   |                     | clicked Yes or No.                                                                                                    |
| SUBSTANCE ABUSE                                                                                                    |              |                     |                                                                                                    |
| In the opinion of the partnership service coordinator, does the partner have a co-<br>occuring mental illness and substance use problem?                                                                                                    | Yes 🔿 No 💿 🗡 | <b>←</b> – <b>∎</b> | <u>,,,,,,,,</u>                                                                                                    |
| Is this an active problem?                                                                                                    | Yes 🔿 No 💿   |                     | Co-occurring must                                                                                                    |
| Is the partner CURRENTLY receiving substance abuse services?                                                                                                    | Yes O No 💿   |                     | be clicked Yes or                                                                                                    |
| Click Submit to save.                                                                                                    |              |                     | No. If Yes, then the remaining two questions must be answered.                                                                |
| ImageNet will take you                                                                                                    |              |                     |                                                                                                    |
| to the Summary to                                                                                                    |              |                     |                                                                                                    |
| check your work.                                                                                                    |              |                     |                                                                                                    |

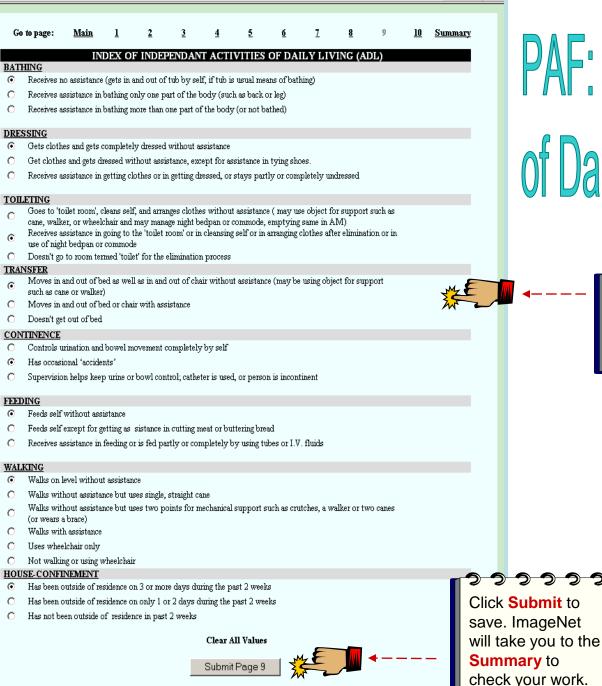

Page 9 of 10

PAF: Activities

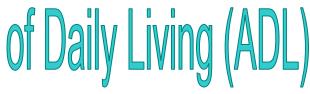

Click each condition that applies to the partner.

21

# PAF: Instrumental Activities of Daily Living (IADLs)

|           | Go to page:                                                             | <u>Main</u>  | <u>1</u>   | 2         | <u>3</u>  | <u>4</u>     | <u>5</u>  | <u>6</u>   | Ţ             | <u>8</u> | <u>9</u>        | 10   | <u>Summary</u> | : |   |   |      |         |          |            |
|-----------|-------------------------------------------------------------------------|--------------|------------|-----------|-----------|--------------|-----------|------------|---------------|----------|-----------------|------|----------------|---|---|---|------|---------|----------|------------|
|           | <b>F</b>                                                                | · · · ·      |            |           |           |              |           |            | LIVING (      | IADI     | J)              |      |                |   |   |   |      |         |          |            |
|           | For each area of                                                        | TUNCHONE     | ng IIstea  | De10W, CN | eck ine a | escrip по    | WIT       | HOUT<br>LP | WITH S<br>HEL |          | COMPLE<br>TO DO | TELY | UNABLE         |   |   |   |      |         |          |            |
|           | Can the client u                                                        | ise the tele | ephone?    |           |           |              |           | 0          | 0             |          |                 | 0    |                |   |   |   |      |         |          |            |
|           | Can the client g                                                        | et to place  | s out of 1 | walking d | istance?  |              |           | 0          | 0             |          |                 | 0    |                |   |   |   | 2    |         | <u>)</u> | <b>D</b> 1 |
|           | Can the client g                                                        | o shoppin;   | g for groe | ceries?   |           |              |           | 0          | 0             |          |                 | 0    | ME             |   | • | - | Clic | k each  | conditio | n          |
|           | Can the client p                                                        | repare his   | /her own   | meals?    |           |              |           | 0          | 0             |          |                 | 0    |                |   |   |   | that | applies | s to the |            |
|           | Can the client d                                                        | o his/her (  | own hous   | ework?    |           |              |           | 0          | 0             |          |                 | 0    |                |   |   |   | part | ner.    |          |            |
|           | Can the client d                                                        | o his/her (  | own hand   | lyman wo  | rk?       |              |           | 0          | 0             |          |                 | 0    |                |   |   |   |      |         |          |            |
|           | Can the client d                                                        | o his/her (  | own laun   | dry?      |           |              |           | 0          | 0             |          |                 | 0    |                |   |   |   |      |         |          |            |
|           | If the client take<br>medication) cou                                   |              |            |           |           | ake          |           | 0          | 0             |          |                 | 0    |                |   |   |   |      |         |          |            |
|           | Can the client n                                                        | nanage his   | s/her owr  | n money?  |           |              |           | 0          | 0             |          |                 | 0    |                |   |   |   |      |         |          |            |
|           | Other                                                                   |              |            |           |           |              |           | 0          | 0             |          |                 | 0    |                |   |   |   |      |         |          |            |
|           |                                                                         |              |            |           |           | <u>Clear</u> | All Value | <u>s</u>   |               |          |                 |      |                |   |   |   |      |         |          |            |
| 5         | 2 2 2                                                                   | 2-2          |            |           |           |              |           |            |               |          |                 |      |                |   |   |   |      |         |          |            |
| sa<br>wil | ck <mark>Submit</mark><br>ve. ImageN<br>I take you t<br><b>mmary</b> to | let          | -•         |           | ¥         |              | Page 1    |            |               |          |                 |      |                |   |   |   |      |         |          |            |
|           | eck your wo                                                             | ork.         |            |           |           |              |           |            |               |          |                 |      |                |   |   |   |      |         |          |            |

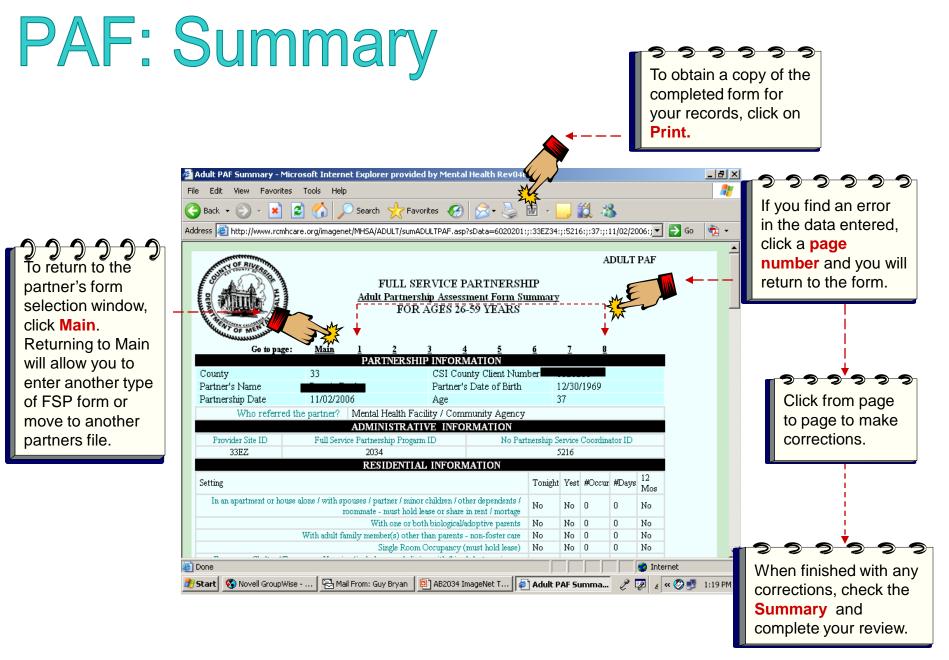

## Entering a KET

#### KET (Key Event Tracking)

- KETs are for entering specific Key events or status changes. Refer to data collection guidelines for more information on KET follow-up forms.
- The KET form has a section for each kind of status change a partner can experience. The following key areas are tracked on a KET form.
  - Residential
  - Education
  - Employment
  - Legal
  - Emergency Intervention
  - Administration
- Data is only entered where a status change has occurred. If only a residential Key Event has occurred than only residential needs to be completed on the form.
- You can enter data for more than one key area (residential and legal) in a single KET form.
- If there is more than one change in the same Domain (i.e., two or more residential changes), a different KET will be needed for each one.
- Common Errors:
  - Submitting empty KET forms
  - Entering coordinator and other admin data when there hasn't been a change

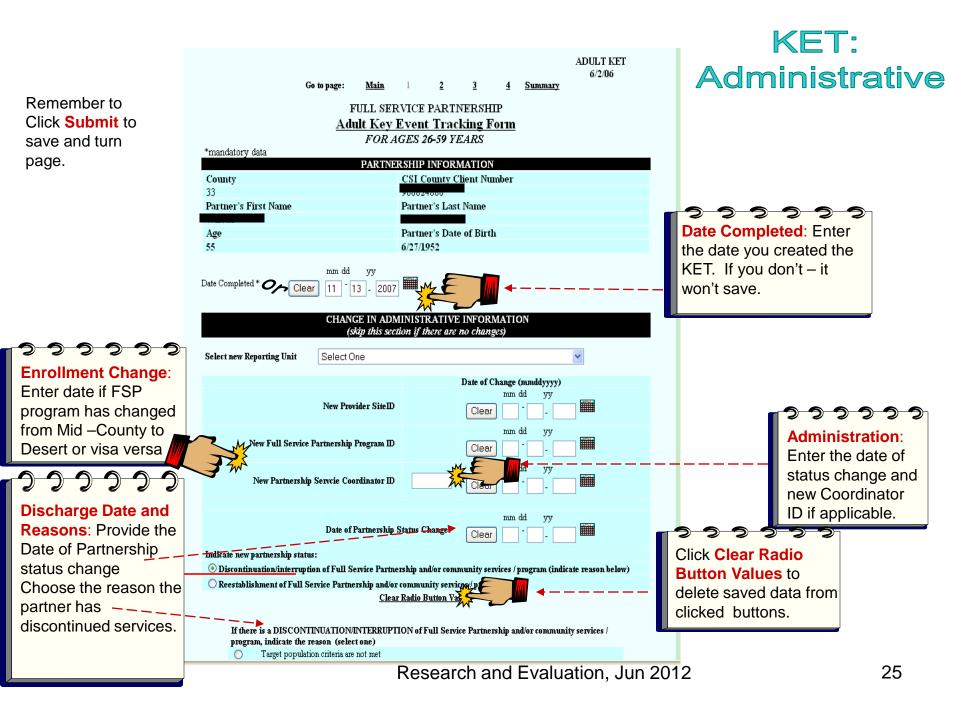

|            |                                                                                                    |                    |                                                                                                    |      |     | KEI:                                                             |
|------------|----------------------------------------------------------------------------------------------------|--------------------|----------------------------------------------------------------------------------------------------|------|-----|------------------------------------------------------------------|
|            | Go to page: <u>Main 1</u>                                                                                                    | 2                  | ADULT KET<br>6/2/06<br><u>3 4 Summary</u>                                                                                     |      | R   | esidentia                                                        |
|            | RESIDENTIAL INFORMATION - in<br>(skip this section if                                                                                   |                    |                                                                                                    |      |     |                                                                  |
| ndicate 1  | Residential Status Change * Clear<br>the new residential status (mark one):<br>L LIVING ARRANGEMENT                                     | um dd<br><br>HOSPI |                                                                                                    |      | Ent | <b>Sidential Status</b> :<br>er the <b>date</b> of<br>us change. |
| 0          | In an apartment or house alone / with spouses / partner / minor<br>children / other dependents / roommate - must hold lease or share in |                    | N                                                                                                    |      |     |                                                                  |
| 0          | rent / mortage<br>With one or both biological/adoptive parents                                                                          | 0                  | -                                                                                                    |      |     |                                                                  |
| 0          | With adult family member(s) other than parents - non-foster care                                                                        |                    | ) Acute Psychiatric Hospital / Psychiatric Health Facility (PHF                                                               | 7    |     | 1 <del>22222</del>                                               |
| 0          |                                                                                                    | C                  | ) State Psychiatric Hospital                                                                                                  |      |     | Residential Status:                                              |
|            | Single Room Occupancy (must hold lease)<br>R / HOMELESS                                                                                 | BESID              | ENTIAL PROGRAM                                                                                                    | JMZ  | E   | Choose the new                                                   |
| 0          | Emergency Shelter / Temporary Housing (includes people living<br>with friends but paying no rent)                                       | (C                 | Licensed Residential Treatment (includes crisis, short-term, l<br>term, substance abuse, dual diagnosis residential programs) | ang. |     | residential status.                                              |
| 0          | Homeless (includes people living in their cars)                                                                                         | 0                  | ) Skilled Mursing Facility (physical)                                                                                         |      |     |                                                                  |
|            |                                                                                                    | 0                  | ) Skilled Nursing Facility (psychiatric)                                                                                      |      |     |                                                                  |
|            |                                                                                                    | 0                  | ) Long-Term Institutional Care (IMD, MHRC)"                                                                                   |      |     |                                                                  |
| UPERV      | ISED PLACEMENT                                                                                                    | JUSTI              | CE PLACEMENT                                                                                                    |      |     |                                                                  |
| $\bigcirc$ | Unlicensed but supervised individual placement (includes paid caretakers, personal care attendants, etc.)                               | 0                  | ) Jail                                                                                                    |      |     |                                                                  |
| $\bigcirc$ | Assisted Living Facility                                                                                                    | 0                  | ) Prison                                                                                                    |      |     |                                                                  |
| $\bigcirc$ | Unlicensed but supervised congregate placement (includes group living homes, sober living homes)                                        | 0                  | ) Other                                                                                                    |      |     |                                                                  |
|            | License Community Care Facility (Board and Care)                                                                                        | 0                  | ) Unknown                                                                                                    |      |     |                                                                  |

**Click Submit** to save and turn page. 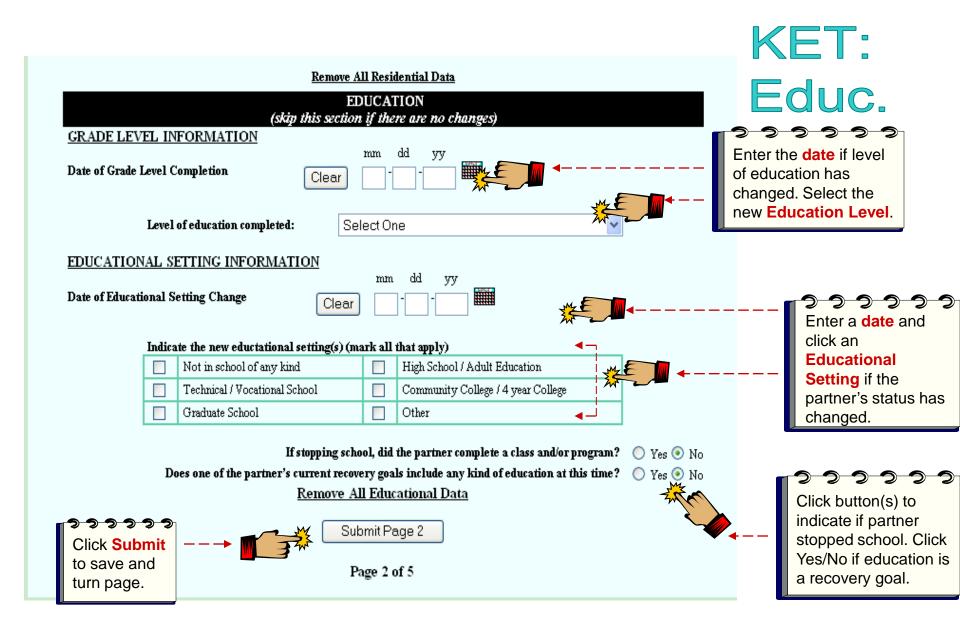

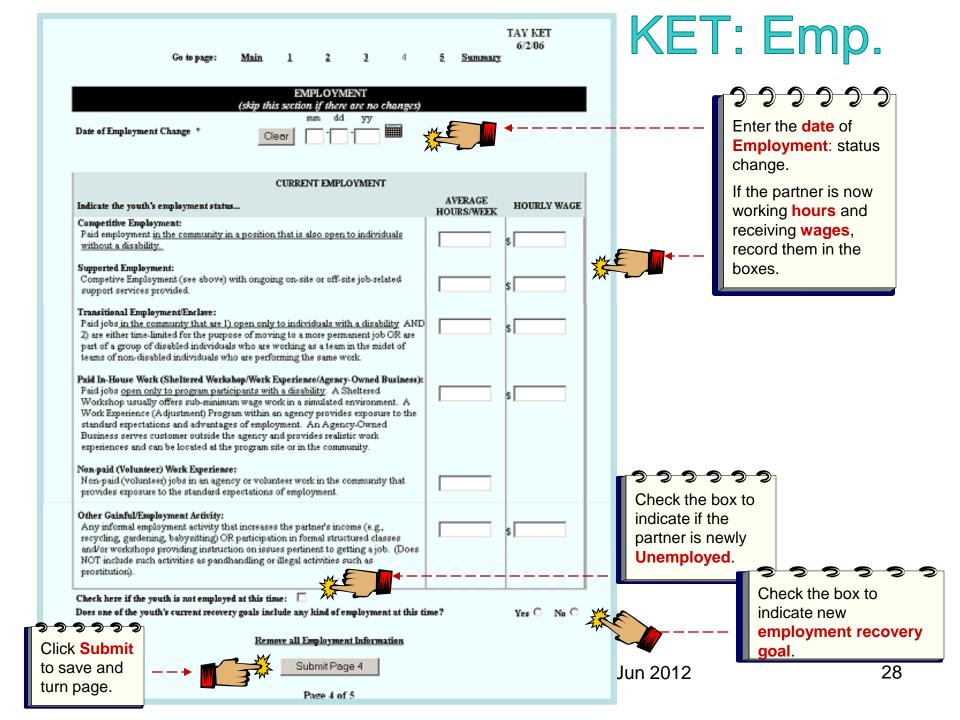

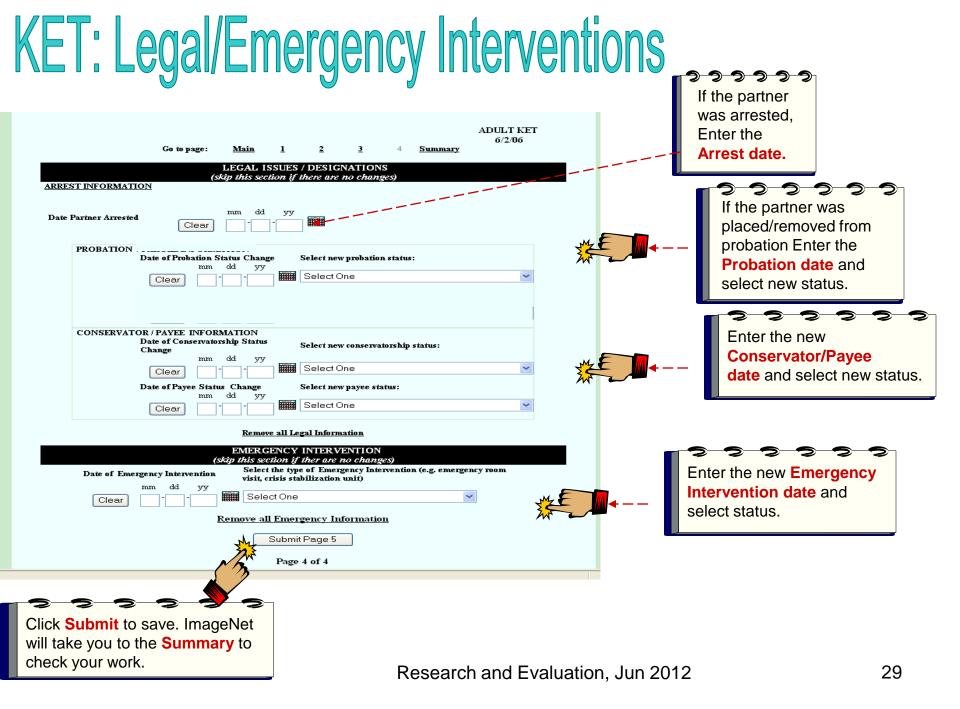

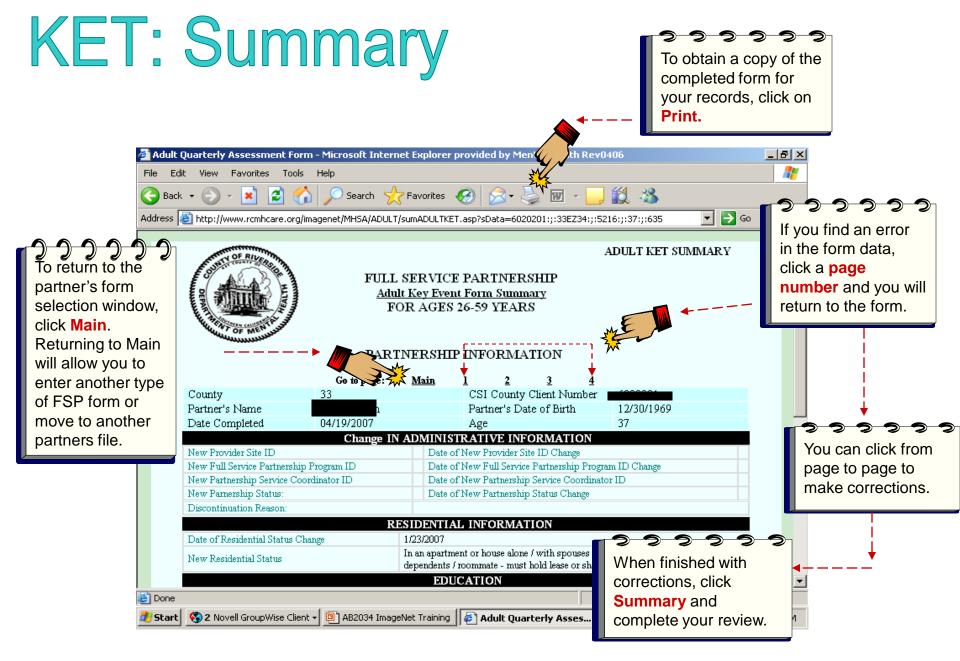

## Entering a 3M

#### 3M (Quarterly Assessment)

- A 3M must be completed every three months for active partners, using the enrollment month and episode opening as the base for quarterly due dates. Consult the data collections guidelines for complete description and guidelines on 3M Quarterlies.
- There is a 45 day window for completing a 3M. A 3M can be submitted **15 days before a due date but must be completed by 30 days after a due date**.
- A 3M quarterly due report is available on ImageNet.
- Older Adults (age 60+) have an additional section called ADL/IADL. This is an assessment of the partner's capability to perform basic daily life functions.

## **3M: Quarterly**

| County<br>33<br>Partner's First Name<br>Age                                                                                                    | Go to page: Main 1 2 Summary<br>FULL SERVICE PARTNERSHIP<br>Adult Quarterly Assessment Form<br>FOR AGES 26-59 YEARS<br>PARTNERSHIP INFORMATION<br>CSL County Client Number<br>Ororooz<br>Partner's Last Name<br>Partner's Last Name | ADULT 3M<br>6/2/06 | <b>3M Date:</b><br>Must be within 15                                           |
|----------------------------------------------------------------------------------------------------|----------------------------------------------------------------------------------------------------|--------------------|--------------------------------------------------------------------------------|
| 34<br>Date Completed Clear<br>Partner's Wages<br>Partner's Spouse / Signific<br>Savings<br>Other Family Member / F<br>Retirement / Social Securi<br>Veteran's Assistance Ben<br>Loan / Credit<br>Housing Subsidy<br>General Relief / General & | ant Other's Wages                                                                                                    |                    | days before and 30<br>days after due date.                                     |
| Supplementary Security D<br>Social Security Disability<br>State Disability Insurance                                                                                                    |                                                                                                    |                    | Source of Income<br>Click all boxes that<br>currently apply to<br>the partner. |

## 3M: Legal/Health/Substance Abuse

| Go to page: <u>Main 1</u> 2 <u>Summary</u><br>LEGAL ISSUES / DESIGNATIONS                                                                                                    |              |                                                         |
|----------------------------------------------------------------------------------------------------|--------------|---------------------------------------------------------|
| CUSTODY INFORMATION Indicate the total number of children the partner has who are CURRENTLY: Placed on W & I Code 300 Status (Dependant of the Court) Placed in Foster Care Legally Reunified with client Adopted Out |              | <del>ງງງງງ</del> ງ                                      |
| HEALTH STATUS Does the partner have a primary case physician CURRENTLY?                                                                                                    | 🔿 Yes 💿 No 🖣 | Health Status<br>Click Yes/No for<br>primary physician. |
| SUBSTANCE ABUSE<br>In the opinion of the partnership service coordinator, does the partner have a co-occuring mental illness<br>and substance user problem?                                                           | ○ Yes ⊙ No ← | Substance Abuse<br>Click all that apply.                |
| Is this an active problem?                                                                                                    | 🔘 Yes 💿 No   |                                                         |
| Is the partner CURRENTLY receiving substance abuse services?                                                                                                    | 🔘 Yes 💿 No   |                                                         |
| Click Submit Page 2 of 2<br>Click Submit page.                                                                                                    |              |                                                         |

| k Submit to<br>e. ImageNet                                                                                                    |         | Go to page:  | <u>Main</u>      | <u>1</u>     | 2              | 3            | <u>4</u>  |                   |             |                |           | Summar |
|----------------------------------------------------------------------------------------------------|---------|--------------|------------------|--------------|----------------|--------------|-----------|-------------------|-------------|----------------|-----------|--------|
| <ul> <li>Reserves no sesistance (gets in and out of tub by self, if tub is usual means of bathing)</li> <li>Receives assistance in bathing more than one part of the body (area ta back or kg)</li> <li>Receives assistance in getting clothes or in getting thesed without assistance</li> <li>Get clothes and gets completely dressed without assistance</li> <li>Get clothes and gets completely dressed without assistance in typing slose.</li> <li>Get clothes and gets completely dressed without assistance in typing slose.</li> <li>Get clothes and gets completely dressed without assistance in typing slose.</li> <li>Get clothes and gets completely dressed without assistance (may use object for support such as case, walker, or whetchkair and may manage night bedpan or commode, emptying same in AM)</li> <li>Receives assistance in giving dressed without assistance (may use object for support such as case, walker, or water the 'tobet room' or in cleansing self or in arranging clothes after elimination or in use of night bedpan or commode</li> <li>Doesnit go to moon termed 'tolet' for the elimination process</li> </ul> <b>TEMENEI</b> <ul> <li>Mores in and out of foed as well as in and out of chair without assistance (may be using object for support such as case and out of obed as well as in and out of chair with assistance (may be using object for support such as case and such as based and based are well assistance in cutting meal or buttering bread.</li> <li>Boesnit go to urbet</li> </ul> <b>CONTENCE</b> <ul> <li>Controle unination and bowel movement completely by self</li> <li>Boesnit go to trobet</li> </ul> <b>CONTENCE</b> <ul> <li>Get des self without assistance</li> <li>Supervisional 'ascidents'</li> <li>Supervisional 'ascidents'</li> <li>Supervisional base base uses two points for mechanical support such as crutches, a walker or two canes (or wereas abace).</li> <li>Walke without assistance but uses two points for mechanical support such as crutches, a walker or two canes (or wereas abace).</li> <li>Uses wheelshin on</li></ul>                                                                                                    |         |              | IND              | EX OF        | INDEPEN        | DANT A       | ACTIV     | VITIES OF D       | AILY L      | IVING (AI      | DL)       |        |
| <ul> <li>Receives assistance in bathing only one part of the body (such as back or leg)</li> <li>Receives assistance in bathing more than one part of the body (or not bathed)</li> <li>DESSINE <ul> <li>Get clubes and gets completely dressed without assistance</li> <li>Get clubes and gets completely dressed without assistance in typing eloses.</li> <li>Receives assistance in getting clubes or in getting dressed, or stays partly or completely undressed</li> <li>Cose to 'tole' room', cleans self, and arranges cluthes without assistance (may use object for support such as case, will be depan or commode, emptying areas in A.M.)</li> <li>Receives assistance in ging to the 'tole' toom' or in cleansing self or in arranging clubes after elimination or in use of agith bedpan or commode.</li> <li>Doesn't go to room termed 'tole' for the elimination process</li> </ul> </li> <li>Dessity to poor toro to termed 'tole' for the elimination process</li> <li>Dessity tedpan or commode.</li> <li>Ocost to 'tole' toom', cleans self, and arranges clubes will's a in and out of chair without assistance (may be using object for support such as case, as case or walls)</li> <li>Dessity go to room termed 'tole' for the elimination process</li> </ul> <b>ChartNet</b> <ul> <li>Mores in and out of bed as well as in and out of chair without assistance (may be using object for support such as case or walls)</li> <li>Dorst got out of bed</li> </ul> <b>Controls</b> <ul> <li>Mores in and out of bed or chair with assistance</li> <li>Dessity got or constrols unintation and bowel movement completely by self</li> <li>Has coasional' accidents'</li> <li>Supervision helps keep unine or bowl control, catheter is used, or person is incontinent</li> </ul> <b>PUENC</b> <ul> <li>Receives assistance but uses two points for mechanical support such as crutches, a walker or two canes (arrange clubes as if and gratight case)</li> <li>Walks without assistance but uses two points for mechanical support such as crutches, a walker or two canes (arrange as brace).<!--</td--><td></td><td></td><td></td><td>·</td><td></td><td>1</td><td></td><td></td><td></td><td></td><td></td><td></td></li></ul> |         |              |                  | ·            |                | 1            |           |                   |             |                |           |        |
| <ul> <li>Receive assistance in balking more than one part of the body (or not balked)</li> <li>DESSINE <ul> <li>Get clothes and gets completely dressed without assistance.</li> <li>Get clothes and gets completely dressed without assistance, except for assistance in tying shoes.</li> <li>Get clothes and gets dressed without assistance, except for assistance in tying shoes.</li> <li>Get clothes and gets dressed without assistance, except for assistance in tying shoes.</li> <li>Get clothes and gets dressed without assistance, except for assistance in tying shoes.</li> <li>Const to the from, cleans self, and arranges clothes without assistance (may use object for support such as case, walker, or wheel-hair and may manage night bedpan or commode, emptying same in AM.</li> <li>Get clothes and out of bed as well as in and out of chair without assistance (may use object for support such as case, walker, or wheel-hair and may manage night bedpan or commode, emptying same in AM.</li> <li>Becerview assistance in getting to the 'tolet from or in cleansing self or in arranging clothes after elimination or in case, walker, or wheel-hair and may manage night bedpan or commode, emptying same in AM.</li> <li>Becerview assistance in getting to the 'tolet from or in cleansing self or in arranging clothes after elimination or in case, walker or two or in one and out of bed or chair with subsistance.</li> <li>Becerview assistance in getting to completely by self.</li> <li>Becerview assistance in getting to completely by self.</li> <li>Becerview assistance in getting or sistance in routing mest or buttering bread.</li> <li>Becerview assistance in getting to completely by using tubes or I.V. fluids.</li> </ul> </li> <li>Method assistance in the two provisits for mechanical support such as crutches, a walker or two canes (arease a braes).</li> <li>Wells without assistance in the two provisits for mechanical support such as crutches, a walker or two canes (arease a braes).</li> <li>Wells without assistance in the sup or toris de partit</li></ul>                                                                                                    |         |              |                  | ·•           |                |              |           |                   | oatning)    |                |           |        |
| DESSINE <ul> <li>Get clothes and gets completely dressed without assistance.</li> <li>Get clothes and gets dressed without assistance, except for assistance in tying shoes.</li> <li>Get clothes and gets dressed without assistance, except for assistance in tying shoes.</li> <li>Gene to belt hoom, cleans self, and arranges clothes without assistance (may use object for support such as case, wulker, or wheekhair and may manage night bedpan or commode, emptying same in AM).</li> <li>Receives assistance in going to the 'toiket for the elimination process</li> </ul> <li>Mores in and out of bed as well as in and out of chair without assistance (may be using object for support such as case or wulker)</li> <li>Mores in and out of bed or chair with assistance</li> <li>Desen't go to room termed 'toiket' for the elimination process</li> <li>Mores in and out of bed or chair with assistance</li> <li>Besen't got out of bed</li> <li>Controls withintan and howel movement completely by self</li> <li>Genet'ro subsistance</li> <li>Supervision helps keep unite or bowl control, catheter is used, or person is incontinent</li> <li>PEDEM         <ul> <li>Get do self without assistance</li> <li>Receives assistance in feeding or is fed partly or completely by using tubes or I.V. fluids</li> </ul> </li> <li>Walks on keel without assistance</li> <li>Walks without assistance but uses two points for mechanical support such as crutches, a walker or two canes (arwas as base).</li> <li>Walks without assistance to use two points for mechanical support such as crutches, a walker or two canes (arwas as base).</li> <li>Walks without assistance to a gor mone days during the past 2 weeks</li> <li>Walks withou</li>                                                                                                    |         |              |                  |              |                | -            |           | -                 |             |                |           |        |
| <ul> <li>Gets clothes and gets completely dressed without assistance.</li> <li>Get clothes and gets dressed without assistance, except for assistance in tying shoes.</li> <li>Get clothes and gets dressed without assistance, except for assistance in tying shoes.</li> <li>Concents to foller toom, cleans self, and arranges clothes without assistance (may use object for support such as cane, walker, or wheelchair and may manage night bedpan or commode, emptying same in AM).</li> <li>Goes to tool troom termed 'toilet' for the elimination process</li> <li>Doesn't go to room termed 'toilet' for the elimination process</li> <li>Mores in and out of bed as well as in and out of chair without assistance (may be using object for support such as can be are or walker).</li> <li>Mores in and out of bed as well as in and out of chair without assistance (may be using object for support such as can be are or walker).</li> <li>Mores in and out of bed as well as in and out of chair without assistance (may be using object for support such as can be are or walker).</li> <li>Mores in and out of bed or chair with assistance.</li> <li>Doesn't get out of bed</li> <li>Controls uniation and bowel novement completely by self</li> <li>Has cocacional 'ascidents'</li> <li>Supervision helps keep unine or bowl control, eatheter is used, or person is incontinent</li> </ul> <b>PENNEND</b> <ul> <li>Receives assistance in feeding or is fed partly or completely by using tubes or I.V. fluids</li> </ul> <b>Walks</b> without assistance but uses single, straight cane. <ul> <li>Walks without assistance but uses single, straight cane.</li> <li>Walks without assistance but uses single, straight cane.</li> <li>Walks without assistance but uses two points for mechanical support such as crutches, a walker or two canes (or wars as bace).</li> <li>Walks without assistance but uses two points for mechanical support such as crutches, a walker or two canes (or wars as bace).</li> <li>Walks without assistance but uses two points for mechanical support such as c</li></ul>                                                                                                    |         | / Receives a | assistance in c  | armığ mo     | re man one p   | pari or me   | oudy      | (or not oathed)   |             |                |           |        |
| <ul> <li>Get dothes and gets dressed without assistance, except for assistance in tying shoes.</li> <li>Receives assistance in getting clothes or in getting dressed, or stays partly or completely undressed</li> <li>TOLETINE <ul> <li>Gots to 'loader comit, cleane self, and arranges clothes without assistance (may use object for support such as cane, well, or wheelchain and may manage tight bedgen or commode, emptying same in AM).</li> <li>Receives assistance in goting to the 'loader toom' or in cleanesing self or in arranging clothes after elimination or in use of night bedgen or commode.</li> <li>Doesn't go to room termed 'tollet' for the elimination process</li> </ul> </li> <li>TAMSUTE <ul> <li>Moves in and out of bed as well as in and out of chair without assistance (may be using object for support such as such as cane or walket)</li> <li>Moves in and out of bed or chair with assistance</li> <li>Doesn't go to room termed 'toolet' for the elimination process</li> </ul> </li> <li>Controls unation and bovel movement completely by self <ul> <li>Best os castional 'accidents'</li> <li>Controls unation and bovel movement completely by self</li> <li>Receives assistance in feeding or is fed partly or completely by using tubes or I.V. fluids</li> </ul> </li> <li>Pathos need without assistance <ul> <li>Wells without assistance</li> <li>Wells without assistance but uses ting, straight cane</li> <li>Wells without assistance but uses single, straight cane</li> <li>Wells without assistance but uses single, straight cane</li> <li>Wells without assistance but uses two points for mechanical support such as, a valuer or two canes (or versa shoe)</li> <li>Wells without assistance but uses ting, straight cane</li> <li>Wells without assistance but uses ting, straight cane</li> <li>Wells without assistance but uses two points for mechanical support such as crutches, a walker or two canes (or versa shoe)</li> <li>Wells without assistance but uses toop can be devel during the past 2 weeks en outside of residence on only 1 or 2 days d</li></ul></li></ul>                                                                                                    | DH      | RESSING      |                  |              |                |              |           |                   |             |                |           |        |
| <ul> <li>Receives assistance in getting clothes or in getting dessed, or stays partly or completely undressed</li> <li>CDENTINE <ul> <li>Goes to 'tolle troom,' cleans self, and arranges clothes without assistance (may use object for support such as case, waller, or wheekhair and may manage night bechan or commode, emptying same in AM)</li> <li>Receives assistance in gigting to the 'tolter the elimination process</li> </ul> </li> <li>CHANSEEE <ul> <li>Morves in and out of bed as well as in and out of chair without assistance (may be using object for support such as case or waller)</li> <li>Morves in and out of bed as well as in and out of chair without assistance (may be using object for support such as case or waller)</li> <li>Morves in and out of bed or chair with assistance</li> <li>Desarit get out of bed</li> </ul> </li> <li>Control without and bowel novement completely by self</li> <li>Has occasional 'accidents'</li> <li>Supervision helps keep urine or bowl control, catheter is used, or person is incontinent</li> </ul> <li>Personse assistance in fielding or is field partly or completely by using tubes or 1.V. fluids</li> <li>Personse assistance but tassistance</li> <li>Walls without assistance but tassistance</li> <li>Walls without assistance but tass ingle, straight case</li> <li>Walls without assistance but tass ingle, straight case</li> <li>Walls without assistance but tass ingle, straight case</li> <li>Walls without assistance but tass ingle, straight case</li> <li>Walls without assistance but tass ingle, straight case</li> <li>Walls without assistance in the elimination or 2 days during the past 2 weeks         en outside of residence on only 1 or 2 days during the past 2 weeks         en outside of residence in past 2 weeks         en outside of residence in past 2 weeks         en outside of residence in past 2 weeks         en outside of residence on only 1 or 2 days during the past 2 weeks         en outside of residence on only 1 or 2 days during the past 2 weeks         en outside of reside</li>                                                                                                    | •       | Gets cloth   | hes and gets co  | ompletely    | dressed with   | hout assist  | tance     |                   |             |                |           |        |
| TOILETING <ul> <li>             Cost of the toom, cleans self, and arranges clothes without assistance (may use object for support such as case, walker, or wheelchair and may manage right bedpan or commode, emptying same in AM).</li> <li>             Reserves assistance in going to the 'toilet noom' or in cleansing self or in arranging clothes after elimination or in use of night bedpan or commode.</li> <li>             Deserves on termed 'toilet' for the elimination process         </li> </ul> <li>         Moves in and out of bed as well as in and out of chair without assistance (may be using object for support such as care or walker)         <ul> <li>Moves in and out of bed as well as in and out of chair without assistance (may be using object for support such as care or walker)             <ul> <li>Moves in and out of bed or chair with assistance</li> <li>Doesn't get out of bed</li> </ul> </li> <li>Moves in and out of bed novement completely by self         <ul> <li>Gontrols wination and bowel novement completely by self</li> <li>Has occasional 'accidents'             </li> <li>Supervision helps keep wine or bowl control; catheter is used, or person is incontinent</li> </ul> </li> <li>         Pereds self without assistance         <ul> <li>Reserves assistance in feeding or is feed partly or completely by using tubes or 1V. fluids</li> <li>Moles without assistance but uses two points for mechanical support such as crutches, a walker or two canes (or warra a brace)             <ul> <li>Walks with assistance</li> <li>Walks with assistance</li> <li>Walks with assistance</li> <li>Walks with assistance</li> <li>Walks with assistance</li> <li>Walks with assistance</li> <li>Wal</li></ul></li></ul></li></ul></li>                                                                                                    | C       | ) Get clothe | es and gets dre  | essed with   | out assistanc  | ce, except   | for ass   | istance in tying  | shoes.      |                |           |        |
| <ul> <li>Goes to 'toilet room', cleans self, and arranges clothes without assistance ( may use object for support such as case, walker, or wheelchair and may manage night bedpan or commode, emptying same in AM).</li> <li>Receives assistance in going to the 'toilet toom' or in cleansing self or in arranging clothes after elimination or in use of night bedpan or commode.</li> <li>Doesn't go to room termed 'toilet' for the elimination process</li> <li><b>TANSPI</b> <ul> <li>Moves in and out of bed or swall as in and out of chair without assistance (may be using object for support such as cane or valker)</li> <li>Moves in and out of bed or chair with assistance</li> <li>Doesn't got out of bed</li> </ul> </li> <li><b>Controls uniation and bowel novement completely by self</b> <ul> <li>Has occasional 'accidents'</li> <li>Supervision helps keep urine or bowl control, catheter is used, or person is incontinent</li> </ul> </li> <li><b>PEDINE</b> <ul> <li>Receives assistance in feeding or is fed partly or completely by using tubes or I.V. fluids</li> </ul> </li> <li><b>Walks without assistance</b></li> <li>Walks without assistance but uses single, straight cane</li> <li>Walks without assistance but uses single, straight cane</li> <li>Walks without assistance but uses two points for mechanical support such as crutches, a walker or two canes (or wears a brave)</li> <li>Walks without assistance but uses two points for mechanical support such as crutches, a walker or two canes (or wears a brave)</li> <li>Walks without assistance but uses two points for mechanical support such as crutches, a walker or two canes (or wears a brave)</li> <li>Walks without assistance but uses two points for mechanical support such as crutches, a walker or two canes (or wears a brave)</li> <li>Walks without assistance but uses two points for mechanical support such as crutches, a walker or two canes (or wears a brave)</li> <li>Walks without assistance but uses to a consort days during the past 2 weeks the outside of residence on only 1 or 2 days during the past 2 w</li></ul>                                                                                                | C       | Receives a   | assistance in g  | etting clotl | hes or in get  | ting dresse  | ed, or s  | tays partly or c  | ompletely   | undressed      |           |        |
| <ul> <li>Goes to 'toilet room', cleans self, and arranges clothes without assistance ( may use object for support such as case, walker, or wheelchair and may manage hight bedpan or commode, emptying same in AM).</li> <li>Receives assistance in going to the 'toilet' for the elimination process</li> <li><b>Desen't</b> go to room termed 'toilet' for the elimination process</li> <li><b>Mores</b> in and out of bed as well as in and out of chair without assistance (may be using object for support such as can or walker)</li> <li>Mores in and out of bed or chair with assistance</li> <li>Doesn't go to uto fold</li> <li><b>CONTUNENCE</b> <ul> <li>Controls uniation and bowel movement completely by self</li> <li>Has occasional 'accidents'</li> <li>Supervision helps keep urine or bowl control, catheter is used, or person is incontinent</li> </ul> </li> <li><b>PEENNE</b> <ul> <li>Receives assistance in feeding or is fed partly or completely by using tubes or I.V. fluids</li> </ul> </li> <li><b>Walks</b> on level without assistance</li> <li>Walks without assistance but uses single, straight cane</li> <li>Walks without assistance but uses single, straight cane</li> <li>Walks without assistance but uses single, straight cane</li> <li>Walks without assistance but uses two points for mechanical support such as crutches, a walker or two canes (or wears a brace)</li> <li>Walks without assistance but uses two points for mechanical support such as crutches, a walker or two canes (or wears a brace)</li> <li>Walks without assistance but uses two points for mechanical support such as crutches, a walker or two canes (or wears a brace)</li> <li>Walks without assistance but uses two points for mechanical support such as crutches, a walker or two canes (or wears a brace)</li> <li>Walks without assistance but uses two points for mechanical support such as crutches, a walker or two canes (or wears a brace)</li> <li>Walks with assistance but uses target canes</li> <li>Walks with assistance but uses thore on 3 or more days during the past 2 weeks ther outside of reside</li></ul>                                                                                         | т       | TING         |                  |              |                |              |           |                   |             |                |           |        |
| <ul> <li>Receives assistance in grading to the 'ubility backgrad's decigned to a commode, emptying same in AM)</li> <li>Receives assistance in grading to the 'ubility for the elimination process</li> <li>Doesn't go to room termed 'toilet' for the elimination process</li> <li><b>TRANSFIR</b> <ul> <li>Moves in and out of bed as well as in and out of chair without assistance (may be using object for support such as cane or walker)</li> <li>Moves in and out of bed or chair with assistance</li> <li>Doesn't go to room to freed</li> </ul> </li> <li><b>CONTINENCE</b> <ul> <li>Controls unination and bowel movement completely by self</li> <li>Has cocasional 'accidents'</li> <li>Supervision helps keep urine or bowl control, catheter is used, or person is incontinent</li> </ul> </li> <li><b>PEEDINE</b> <ul> <li>Feeds self without assistance</li> <li>Receives assistance in feeding or is fed partly or completely by using tubes or I.V. fluids</li> </ul> </li> <li><b>PEDINE</b> <ul> <li>Receives assistance in the dim assistance</li> <li>Walks without assistance but uses single, straight cane</li> <li>Walks without assistance but uses single, straight cane</li> <li>Walks without assistance but uses single, straight cane</li> <li>Walks without assistance but uses two points for mechanical support such as crutches, a walker or two canes (or wears a brace)</li> <li>Walks without assistance but uses two points for mechanical support such as crutches, a walker or two canes (or wears a brace)</li> <li>Walks without assistance but uses two points for mechanical support such as crutches, a walker or two canes (or wears a brace)</li> <li>Walks without assistance out uses two points for mechanical support such as crutches, a walker or two canes (or wears a brace)</li> <li>Walks without assistance but uses two points for mechanical support such as crutches, a walker or two canes (or wears a brace)</li> <li>Walks without assistance but uses two points for mechanical support such as crutches, a walker or two canes (or wears a brace)</li> <li>Walks without assi</li></ul></li></ul>                                                                                    |         | Goes to 't   | toilet room', cl | eans self, a | and arranges   | clothes w    | vithout : | assistance ( may  | r use objec | t for support  | such as   |        |
| <ul> <li>use of night bedpan or commode</li> <li>Doesn't go to noon termed 'toile' for the elimination process</li> <li><b>TANNETE</b> <ul> <li>Moves in and out of bed as well as in and out of chair without assistance (may be using object for support such as cane or walker)</li> <li>Moves in and out of bed or chair with assistance</li> <li>Doesn't go to or of bed</li> </ul> </li> <li><b>CONTINENCE</b> <ul> <li>Controls urination and bowel movement completely by self</li> <li>Has occasional 'accidents'</li> <li>Supervision helps keep urine or bowl control; catheter is used, or person is incontinent</li> </ul> </li> <li><b>PEDING</b> <ul> <li>Feeds self without assistance</li> <li>Feeds self arcept for getting as sistance in cutting meat or buttering bread</li> <li>Receives assistance in feeding or is fed partly or completely by using tubes or I.V. fluids</li> </ul> </li> <li><b>WALKONC</b> <ul> <li>Walks without assistance</li> <li>Walks without assistance but uses two points for mechanical support such as crutches, a walker or two canes (or weas a brace)</li> <li>Walks with assistance</li> <li>Uses wheelchair only</li> <li>Not walking or using wheelchair</li> </ul> </li> <li><b>CONTINENT</b> <ul> <li>Char All Values</li> </ul> </li> </ul>                                                                                                    |         | cane, walk   |                  |              |                |              |           |                   |             |                |           |        |
| <ul> <li>Coesn't go to room termed 'toilet' for the elimination process</li> <li>TAMSFER <ul> <li>Moves in and out of bed as well as in and out of chair without assistance (may be using object for support such as cane or walket)</li> <li>Moves in and out of bed or chair with assistance</li> <li>Doesn't get out of bed</li> </ul> </li> <li>CONTONENCE <ul> <li>Controls unhation and bowel movement completely by self</li> <li>Has occasional 'accidents'</li> <li>Supervision helps keep urine or bowl control; catheter is used, or person is incontinent</li> </ul> </li> <li>FEEDING <ul> <li>Feeds self without assistance</li> <li>Feeds self without assistance</li> <li>Receives assistance in feeding or is fed partly or completely by using tubes or I.V. fluids</li> </ul> </li> <li>Walks on level without assistance</li> <li>Walks without assistance but uses single, straight cane</li> <li>Walks without assistance but uses two points for mechanical support such as crutches, a walker or two canes (or wear a brace)</li> <li>Walks without assistance</li> <li>Uses wheelchair only</li> <li>Not walking or using wheelchair</li> </ul> <li>Auster of residence on 30 r more days during the past 2 weeks <ul> <li>en utside of residence in past 2 weeks</li> <li>en utside of residence in past 2 weeks</li> <li>en utside of residence in past 2 weeks</li> </ul></li>                                                                                                    | 0       |              |                  |              | e 'toilet room | n'or in clea | ansing s  | elf or in arrangi | ng clothes  | after eliminat | ion or in |        |
| TRANSFER            • Moves in and out of bed as well as in and out of chair without assistance (may be using object for support such as cane or walker)             • Moves in and out of bed or chair with assistance             • Moves in and out of bed or chair with assistance             • Moves in and out of bed or chair with assistance             • Doesn't get out of bed             • Controls urination and bowel movement completely by self             • Has occasional 'accidents'             • Supervision helps keep urine or bowl control; catheter is used, or person is incontinent             • Feeds self without assistance             • Feeds self except for getting as sistance in outling meat or buttering bread             • Receives assistance in feeding or is fed partly or completely by using tubes or I.V. fluids             • Walks on level without assistance             • Walks without assistance but uses single, straight cane             • Walks without assistance but uses two points for mechanical support such as crutches, a walker or two canes         (or wars a brace)             • Walks with assistance             • Walks with assistance             • Walks with assistance             • Walks with assistance             • Walks with assistance </td <td>C</td> <td>-</td> <td>-</td> <td></td> <td>for the elimi</td> <td>ination pr</td> <td>ocess</td> <td></td> <td></td> <td></td> <td></td> <td></td>                                                                                                    | C       | -            | -                |              | for the elimi  | ination pr   | ocess     |                   |             |                |           |        |
| <ul> <li>such as cane or walker)</li> <li>Moves in and out of bed or chair with assistance</li> <li>Doesn't get out of bed</li> <li>CONTINENCE</li> <li>Controls urination and bowel movement completely by self</li> <li>Has occasional "accidents"</li> <li>Supervision helps keep urine or bowl control, catheter is used, or person is incontinent</li> <li>FEEDINC</li> <li>Feeds self without assistance</li> <li>Feeds self except for getting as sistance in cutting meat or buttering bread</li> <li>Receives assistance in feeding or is fed partly or completely by using tubes or I.V. fluids</li> <li>WAILS without assistance but uses single, straight cane</li> <li>Walks without assistance but uses single, straight cane</li> <li>Walks without assistance but uses two points for mechanical support such as crutches, a walker or two canes (or wears a brace)</li> <li>Walks with assistance</li> <li>Uses wheelchair only</li> <li>Not walking or using wheelchair</li> <li>HOUSE-CONTINENTENT</li> <li>COUSE-CONTINENTENT</li> <li>Rubbenit to</li> <li>ImageNet</li> </ul>                                                                                                    | TE      | -            |                  |              |                | •            |           |                   |             |                |           |        |
| <ul> <li>Moves in and out of bed or chair with assistance</li> <li>Doesn't get out of bed</li> <li>CONTINENCE <ul> <li>Controls unination and bowel movement completely by self</li> <li>Has occasional 'accidents'</li> <li>Supervision lebps keep urine or bowl control; catheter is used, or person is incontinent</li> </ul> </li> <li>CEDING <ul> <li>Feeds self without assistance</li> <li>Feeds self except for getting as sistance in cutting meat or buttering bread</li> <li>Receives assistance in feeding or is fed partly or completely by using tubes or I.V. fluids</li> </ul> </li> <li>MULTINE <ul> <li>Walks without assistance</li> <li>Walks without assistance but uses single, straight cane</li> <li>Walks without assistance but uses two points for mechanical support such as crutches, a walker or two canes (or wears a brace)</li> <li>Walks with assistance</li> <li>Uses wheelchair only</li> <li>Not walking or using wheelchair</li> </ul> </li> <li>Mot walking or using wheelchair</li> <li>Mot walking or the freidence on 3 or more days during the past 2 weeks even outside of residence on only 1 or 2 days during the past 2 weeks even outside of residence on only 1 or 2 days during the past 2 weeks even outside of residence on only 1 or 2 days during the past 2 weeks even outside of residence on nay 1 or 2 days during the past 2 weeks even outside of residence on only 1 or 2 days during the past 2 weeks even outside of residence on only 1 or 2 days during the past 2 weeks even outside of residence on only 1 or 2 days during the past 2 weeks even outside of residence on only 1 or 2 days during the past 2 weeks even outside of residence on only 1 or 2 days during the past 2 weeks even outside of residence on only 1 or 2 days during the past 2 weeks even outside of residence on only 1 or 2 days during the past 2 weeks even outside of residence on only 1 or 2 days during the past 2 weeks even outside of residence on only 1 or 2 days during the past 2 weeks even outside of residence on only 1 or 2 days during the past 2 weeks even</li></ul>                                                                                                    | G       |              |                  | d as well a  | s in and out   | of chair w   | vithout   | assistance (may   | be using    | object for sup | port      | M      |
| <ul> <li>Desn't get out of bed</li> <li>CONTINENCE <ul> <li>Controls wination and bowel movement completely by self</li> <li>Has occasional 'accidents'</li> <li>Supervision helps keep urine or bowl control; catheter is used, or person is incontinent</li> </ul> </li> <li>CPEDING <ul> <li>Feeds self without assistance</li> <li>Feeds self except for getting as sistance in cutting meat or buttering bread</li> <li>Receives assistance in feeding or is fed partly or completely by using tubes or I.V. fluids</li> </ul> </li> <li>WALKINC <ul> <li>Walks on level without assistance</li> <li>Walks on level without assistance</li> <li>Walks without assistance but uses single, straight cane</li> <li>Walks without assistance but uses two points for mechanical support such as crutches, a walker or two canes (or wears a brace)</li> <li>Walks with assistance</li> <li>Walks with assistance</li> <li>Uses wheelchair only</li> <li>Not walking or using wheelchair</li> </ul> </li> <li>CONTINUENT <ul> <li>Mas been outside of residence on 3 or more days during the past 2 weeks</li> <li>Submit to</li> <li>MangeNet</li> <li>Clear All Values</li> </ul> </li> </ul>                                                                                                    | 0       |              | ,                | d or chair 1 | uzith assistar | nce          |           |                   |             |                |           | Ž      |
| CONTINUE         CONTINUE         Controls wination and bowel novement completely by self         Has occasional 'accidents'         Supervision helps keep urine or bowl control; catheter is used, or person is incontinent <b>PEDINC</b> • Feeds self without assistance         • Feeds self without assistance         • Feeds self except for getting as sistance in cutting meat or buttering bread         • Receives assistance in feeding or is fed partly or completely by using tubes or I.V. fluids <b>WALKINC</b> • Walks without assistance but uses single, straight cane         • Walks without assistance but uses two points for mechanical support such as crutches, a walker or two canes (or wears a brace)         • Walks without assistance         • Uses wheelchair only         • Not walking or using wheelchair <b>Hus been outside of residence on 3 or more days during the past 2 weeks</b> • Has been outside of residence on only 1 or 2 days during the past 2 weeks         • ImageNet                                                                                                    |         |              |                  |              |                |              |           |                   |             |                |           |        |
| <ul> <li>Controls urination and bowel movement completely by self</li> <li>Has occasional 'accidents'</li> <li>Supervision helps keep urine or bowl control; catheter is used, or person is incontinent</li> </ul> <b>PEDINC</b> <ul> <li>Feeds self without assistance</li> <li>Feeds self except for getting as sistance in cutting meat or buttering bread</li> <li>Receives assistance in feeding or is fed partly or completely by using tubes or I.V. fluids</li> </ul> <b>WALKINE</b> <ul> <li>Walks without assistance but uses single, straight cane</li> <li>Walks without assistance but uses single, straight cane</li> <li>Walks without assistance but uses two points for mechanical support such as crutches, a walker or two canes (or wears a brace)</li> <li>Walks without assistance</li> <li>Uses wheelchair only</li> <li>Not walking or using wheelchair</li> </ul> <b>House CONFINEMENT</b> <ul> <li>Auster or subtief of residence on 3 or more days during the past 2 weeks</li> <li>Outside of residence on only 1 or 2 days during the past 2 weeks</li> <li>MangeNet</li> </ul>                                                                                                    |         | v            |                  |              |                |              |           |                   |             |                |           |        |
| <ul> <li>As occasional 'accidents'</li> <li>Supervision helps keep urine or bowl control; catheter is used, or person is incontinent</li> <li>FEEDING <ul> <li>Feeds self without assistance</li> <li>Feeds self except for getting as sistance in cutting meat or buttering bread</li> <li>Receives assistance in feeding or is fed partly or completely by using tubes or I.V. fluids</li> </ul> </li> <li>WALKINE <ul> <li>Walks on level without assistance</li> <li>Walks on level without assistance but uses single, straight cane</li> <li>Walks without assistance but uses two points for mechanical support such as crutches, a walker or two canes (or wears a brace)</li> <li>Walks with assistance</li> <li>Uses wheelchair only</li> <li>Not walking or using wheelchair</li> </ul> </li> <li>HOUSE CONFINEMENT <ul> <li>As been outside of residence on 3 or more days during the past 2 weeks even outside of residence in past 2 weeks</li> <li>Outside of residence in past 2 weeks</li> <li>Not walking or using to even the past 2 weeks</li> <li>Submit to</li> <li>Clear All Values</li> </ul> </li> </ul>                                                                                                    |         |              |                  | oowel mov    | ement comp     | oletely by   | self      |                   |             |                |           |        |
| FEEDING <ul> <li>Feeds self without assistance</li> <li>Feeds self except for getting as sistance in cutting meat or buttering bread</li> <li>Receives assistance in feeding or is fed partly or completely by using tubes or I.V. fluids</li> </ul> Walks on level without assistance <ul> <li>Walks without assistance but uses single, straight cane</li> <li>Walks without assistance but uses two points for mechanical support such as crutches, a walker or two canes (or wears a brace)</li> <li>Walks with assistance</li> <li>Uses wheelchair only</li> <li>Not walking or using wheelchair</li> </ul> <ul> <li>Mouse of residence on 3 or more days during the past 2 weeks             <ul> <li>en outside of residence on only 1 or 2 days during the past 2 weeks             <ul> <li>en outside of residence on only 1 or 2 days during the past 2 weeks             </li></ul> <li>Ena All Values</li> </li></ul></li></ul>                                                                                                    | G       |              |                  |              |                |              |           |                   |             |                |           |        |
| <ul> <li>Feeds self without assistance</li> <li>Feeds self except for getting as sistance in cutting meat or buttering bread</li> <li>Receives assistance in feeding or is fed partly or completely by using tubes or I.V. fluids</li> <li>WALKINC <ul> <li>Walks without assistance</li> <li>Walks without assistance but uses single, straight cane</li> <li>Walks without assistance but uses two points for mechanical support such as crutches, a walker or two canes (or wears a brace)</li> <li>Walks with assistance</li> <li>Uses wheelchair only</li> <li>Not walking or using wheelchair</li> </ul> </li> <li>HOUSE CONFINEMENT <ul> <li>Has been outside of residence on 3 or more days during the past 2 weeks</li> <li>woutside of residence on only 1 or 2 days during the past 2 weeks</li> <li>en outside of residence in past 2 weeks</li> <li>been outside of residence in past 2 weeks</li> <li>Clear All Values</li> </ul> </li> </ul>                                                                                                    | C       | ) Supervisio | on helps keep    | urine or bo  | owl control;   | catheter i   | is used,  | or person is inc  | ontinent    |                |           |        |
| <ul> <li>Feeds self except for getting as sistance in cutting meat or buttering bread</li> <li>Receives assistance in feeding or is fed partly or completely by using tubes or I.V. fluids</li> <li>WALKNCE <ul> <li>Walks on level without assistance</li> <li>Walks without assistance but uses single, straight cane</li> <li>Walks without assistance but uses two points for mechanical support such as crutches, a walker or two canes (or wears a brace)</li> <li>Walks with assistance</li> <li>Uses wheelchair only</li> <li>Not walking or using wheelchair</li> </ul> </li> <li>Hous been outside of residence on only 1 or 2 days during the past 2 weeks pen outside of residence in past 2 weeks pen outside of residence in past 2 weeks</li> <li>Clear All Values</li> </ul>                                                                                                    | FE      | EDING        |                  |              |                |              |           |                   |             |                |           |        |
| <ul> <li>Receives assistance in feeding or is fed partly or completely by using tubes or I.V. fluids</li> <li>Walks on level without assistance</li> <li>Walks without assistance but uses single, straight cane</li> <li>Walks without assistance but uses two points for mechanical support such as crutches, a walker or two canes (or wears a brace)</li> <li>Walks with assistance</li> <li>Uses wheelchair only</li> <li>Not walking or using wheelchair</li> <li>Hus been outside of residence on 3 or more days during the past 2 weeks</li> <li>As been outside of residence in past 2 weeks</li> <li>Den outside of residence in past 2 weeks</li> <li>Den outside of residence in past 2 weeks</li> </ul>                                                                                                    | •       | Feeds self   | f without assis  | stance       |                |              |           |                   |             |                |           |        |
| Walks       • Walks on level without assistance         • Walks without assistance but uses single, straight cane         • Walks without assistance but uses two points for mechanical support such as crutches, a walker or two canes (or wears a brace)         • Walks with assistance         • Walks with assistance         • Walks with assistance         • Walks with assistance         • Walks with assistance         • Uses wheelchair only         • Not walking or using wheelchair         HOUSE CONFINEMENT         • Has been outside of residence on 3 or more days during the past 2 weeks         • Submit to         • ImageNet                                                                                                    | C       | ) Feeds self | f except for ge  | tting as sig | stance in cut  | tting meat   | orbutt    | ering bread       |             |                |           |        |
| <ul> <li>Walks on level without assistance</li> <li>Walks without assistance but uses single, straight cane</li> <li>Walks without assistance but uses two points for mechanical support such as crutches, a walker or two canes (or wears a brace)</li> <li>Walks with assistance</li> <li>Uses wheelchair only</li> <li>Not walking or using wheelchair</li> </ul> HOUSE CONFINEMENT <ul> <li>Has been outside of residence on 3 or more days during the past 2 weeks</li> </ul> outside of residence on only 1 or 2 days during the past 2 weeks <ul> <li>Dear All Values</li> </ul>                                                                                                    | C       | ) Receives a | assistance in f  | eeding or is | s fed partly   | or comple    | etely by  | vusing tubes or   | I.V. fluids |                |           |        |
| <ul> <li>Walks without assistance but uses single, straight cane</li> <li>Walks without assistance but uses two points for mechanical support such as crutches, a walker or two canes (or wears a brace)</li> <li>Walks with assistance</li> <li>Uses wheelchair only</li> <li>Not walking or using wheelchair</li> <li>HOUSE CONFINEMENT</li> <li>Has been outside of residence on only 1 or 2 days during the past 2 weeks</li> <li>Submit to</li> <li>ImageNet</li> </ul>                                                                                                    |         |              |                  |              |                |              |           |                   |             |                |           |        |
| <ul> <li>Walks without assistance but uses two points for mechanical support such as crutches, a walker or two canes (or wears a brace)</li> <li>Walks with assistance</li> <li>Uses wheelchair only</li> <li>Not walking or using wheelchair</li> <li>HOUSE CONFINEMENT</li> <li>Has been outside of residence on 3 or more days during the past 2 weeks</li> <li>O Uses wheelchair only 1 or 2 days during the past 2 weeks</li> <li>O Uses outside of residence in past 2 weeks</li> <li>Clear All Values</li> </ul>                                                                                                    |         |              |                  |              |                |              |           |                   |             |                |           |        |
| <ul> <li>(or wears a brace)</li> <li>Walks with assistance</li> <li>Uses wheelchair only</li> <li>Not walking or using wheelchair</li> <li>HOUSE CONFINEMENT</li> <li>Has been outside of residence on 3 or more days during the past 2 weeks</li> <li>O Uses wheelchair only</li> <li>It as been outside of residence in past 2 weeks</li> <li>O O O O O O O O O O O O O O O O O O O</li></ul>                                                                                                    | C       |              |                  |              |                | -            |           |                   |             |                |           |        |
| <ul> <li>Walks with assistance</li> <li>Uses wheelchair only</li> <li>Not walking or using wheelchair</li> <li>HOUSE-CONFINEMENT</li> <li>Has been outside of residence on 3 or more days during the past 2 weeks</li> <li>O O O O O O O O O O O O O O O O O O O</li></ul>                                                                                                    | C       |              |                  | ce but uses  | s two points   | ; ior mech   | anicai s  | upport such as    | crutches,   | a walker or tu | vo canes  |        |
| <ul> <li>Not walking or using wheelchair</li> <li>HOUSE-CONFINEMENT <ul> <li>Has been outside of residence on 3 or more days during the past 2 weeks</li> </ul> </li> <li>Weeks been outside of residence in past 2 weeks been outside of residence in past 2 weeks</li> <li>Clear All Values</li> </ul>                                                                                                    | C       |              |                  |              |                |              |           |                   |             |                |           |        |
| HOUSE-CONFINEMENT<br>The been outside of residence on 3 or more days during the past 2 weeks<br>The been outside of residence on only 1 or 2 days during the past 2 weeks<br>the been outside of residence in past 2 weeks<br>the been outside of residence in past 2 weeks                                         | C       | ) Uses whe   | elchair only     |              |                |              |           |                   |             |                |           |        |
| <ul> <li>Has been outside of residence on 3 or more days during the past 2 weeks</li> <li>O</li> <li>O</li> <l< td=""><td>C</td><td>) Not walki</td><td>ing or using wi</td><td>heelchair</td><td></td><td></td><td></td><td></td><td></td><td></td><td></td><td></td></l<></ul>                                                                                                    | C       | ) Not walki  | ing or using wi  | heelchair    |                |              |           |                   |             |                |           |        |
| <ul> <li>O O O O O O O O O O O O O O O O O O O</li></ul>                                                                                                    | HO      |              |                  |              |                |              |           |                   |             |                |           |        |
| k Submit to<br>e. ImageNet                                                                                                    |         |              |                  |              |                |              | -         |                   |             |                |           |        |
| e. ImageNet                                                                                                    | 2-2-    |              |                  |              | •              | •            | ng the p  | ast 2 weeks       |             |                |           |        |
| e. ImageNet                                                                                                    | ubmit   | to           | een outside of   | residence    | e in past 2 w  | reeks        |           |                   |             |                |           |        |
|                                                                                                    |         |              |                  | - ~          | M              | CI           | lear Al   | l Values          |             |                |           |        |
|                                                                                                    | 0       |              | ->               | 3            | R W            |              |           |                   |             |                |           |        |
| take you to the Submit Page                                                                                                    | e you t | othe         |                  | _            | 5              | Su           | ubmit F   | Dage              |             |                |           |        |

check your work.

# 3M: Activities of Daily Living (ADL)

Click each condition that applies to the partner.

# 3M: Instrumental Activities of Daily Living (IADL)

| Go to page: <u>Main</u>                                                                     | <u>1</u> <u>2</u> | <u>3</u> | 4                       |      |                   | Summa                      | TY I |                      |
|---------------------------------------------------------------------------------------------|-------------------|----------|-------------------------|------|-------------------|----------------------------|------|----------------------|
| For each area of functioning                                                                |                   |          |                         |      | LIVING (IADI      | )                          |      |                      |
|                                                                                             | ,                 |          | WITH<br>HE              | IOUT | WITH SOME<br>HELP | COMPLETELY UNABLE<br>TO DO | E    |                      |
| Can the client use the teleph                                                               | ione?             |          | c                       | )    | o                 | 0                          |      |                      |
| Can the client get to places o                                                              | ut of walking di  | istance? | c                       | )    | o                 | 0                          |      |                      |
| Can the client go shopping fo                                                               | or groceries?     |          | c                       | )    | o                 | o ye                       | -+   | Click each condition |
| Can the client prepare his/he                                                               | er own meals?     |          | C                       | )    | 0                 | o / -                      |      | that applies to the  |
| Can the client do his/her own                                                               | n housework?      |          | C                       | )    | 0                 | 0                          |      | partner.             |
| Can the client do his/her own                                                               | n handyman wo     | rk?      | C                       | )    | 0                 | 0                          |      |                      |
| Can the client do his/her own                                                               | n laundry?        |          | C                       | )    | 0                 | 0                          |      |                      |
| If the client takes medication medication) could s/he take i                                |                   |          | , c                     | )    | o                 | o                          |      |                      |
| Can the client manage his/he                                                                | er own money?     |          | C                       | )    | 0                 | 0                          |      |                      |
| Other                                                                                       |                   |          | C                       | )    | 0                 | 0                          |      |                      |
|                                                                                             |                   | <u>(</u> | <u>Clear All Values</u> |      |                   |                            |      |                      |
| Click Submit to<br>save. ImageNet<br>will take you to the<br>Summary to<br>check your work. |                   | ¥S       | ubmit Page              |      |                   |                            |      |                      |

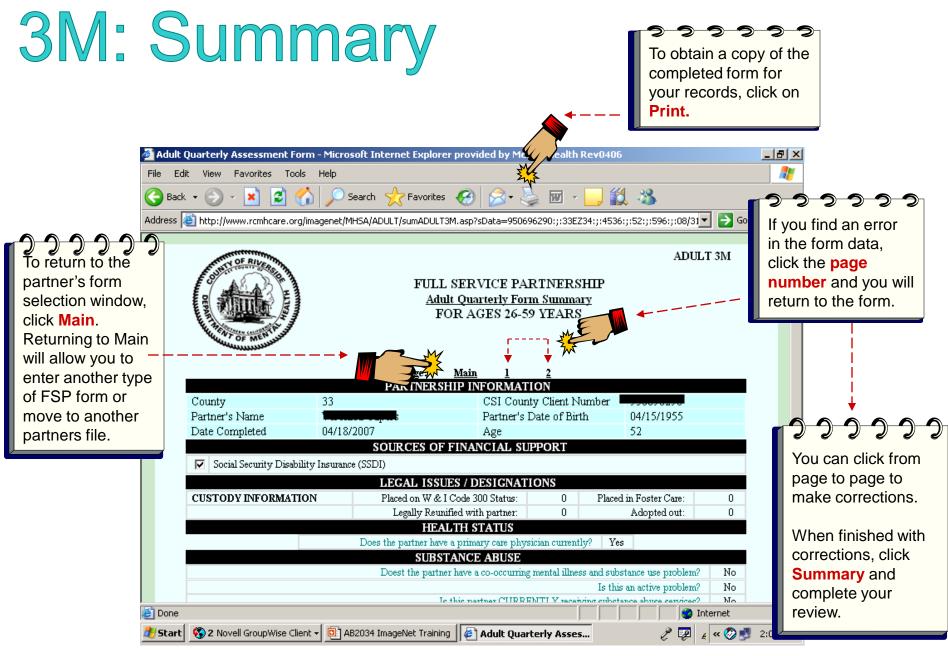

Research and Evaluation, Jun 2012

## Selecting a New Partner or Exiting

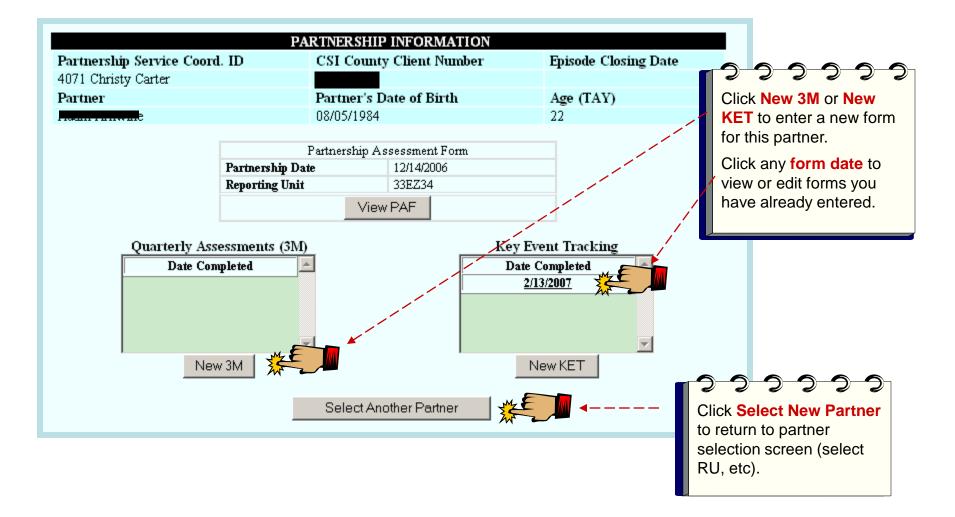